## **PENGEMBANGAN** *GRAPHICAL USER INTERFACE* **(GUI) PROGRAM INVERSI 2D METODE OCCAM DAN STUDI RESPON MAGNEOTELURIK PADA LAPANGAN PANAS BUMI**

(Skripsi)

**Oleh**

## **EVI MUHAROROH**

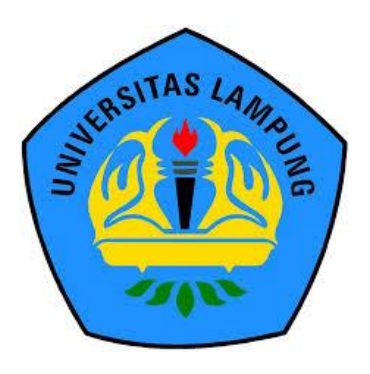

**FAKULTAS TEKNIK UNIVERSITAS LAMPUNG BANDAR LAMPUNG 2018**

#### **ABSTRAK**

## **PENGEMBANGAN** *GRAPHICAL USER INTERFACE* **(GUI) PROGRAM INVERSI 2D METODE OCCAM DAN STUDI RESPON MAGNEOTELURIK PADA LAPANGAN PANAS BUMI**

#### **Oleh**

#### **EVI MUHAROROH**

Penelitian ini bertujuan untuk membuat *Graphical User Interface* (GUI) program inversi 2D Metode Occam dengan menggunakan bahasa *Python 3.6*. GUI tersebut digunakan untuk melakukan *setting parameter* pada pemodelan inversi 2D data magnetotelurik (MT). Data MT yang digunakan adalah data yang diperoleh dari model sintetik. Selain itu, dilakukan juga uji data dengan menggunakan *Metode Non-Linear Conjugate* (NLCG) yang telah tersedia dalam *software*. Model sintetik dibuat dengan menggunakan teknik *forward modelling* untuk mendapatkkan data sintetik MT. Model sintetik tersebut adalah model lapisan resistivitas umum pada area panas bumi dengan komponen-komponen seperti *cap rock*, reservoar, struktur, dan batuan sumber panas. Data yang diperoleh kemudian diinversi dengan Metode Occam dan Metode NLCG dengan mode yang digunakan adalah mode TE, mode TM, dan mode gabungan TE dan TM. Hasil inversi yang paling mendekati model sintetik adalah model mode TM dan mode gabungan TE dan TM. Dari hasil inversi kedua metode, Metode Occam memberikan hasil nilai *rms misfit* dan *roughness* yang lebih rendah, Hasil inversi Metode Occam menghasilkan nilai *rms misfit* dan *roughness* mode gabungan TE-TM masing-masing 1.33% dan 173, mode TE 3.33% dan 189, mode TM 1.04% dan 164. Metode NLCG menghasilkan nilai *rms misfit* dan *roughness* mode gabungan TE-TM masing-masing 5.7% dan 9272.2, mode TE 7.4% dan 4775.3, mode TM 1.5% dan 1674.

Kata kunci: *Graphical User Interface*, Inversi 2D Metode Occam, Magnetotelurik, Panas Bumi

#### **ABSTRACT**

## **GRAPHICAL USER INTERFACE (GUI) DEVELOPMENT OF 2D INVERSION OCCAM METHOD AND STUDY OF MAGNETOTELLURIC RESPONSE IN THE GEOTHERMAL FIELD**

#### **By**

#### **EVI MUHAROROH**

This research aims to create Graphical User Interface (GUI) of Occam 2D inversion program using Python 3.6. GUI is used to perform parameter settings on 2D inversion model of magnetoteluric data (MT). MT data used is data obtained from synthetic model. Furthermore, data test is also done using Non-Linear Conjugate Method (NLCG) which has been available in commercial software. The synthetic model is made using forward modeling technique to obtain synthetic MT data. The synthetic model is a general resistivity layer model in geothermal areas with components, such as cap rock, reservoir, structures, and heat source rocks. The obtained data then inverted using Occam Method and NLCG Method with the mode used are TE mode, TM mode, and combined of TE and TM. The closest inversion model result to the synthetic model is the TM mode model and the combined mode of TE and TM. From the inversion of those methods, the Occam Method gives the result of lower rms misfit and roughness value. The Occam Method inversion yields the combined rms and roughness modes of TE-TM respectively of 1.33% and 173, TE mode 3.33% and 189, the mode TM 1.04% and 164. The NLCG method generates the combined rms misfit and roughness modes of TE-TM respectively 5.7% and 9272.2, TE 7.4% and 4775.3 modes, TM mode 1.5% and 1674.

Keywords: Graphical User Interface, Occam 2D Inversion, Magnetotelluric, **Geothermal** 

## **PENGEMBANGAN** *GRAPHICAL USER INTERFACE* **(GUI) PROGRAM INVERSI 2D METODE OCCAM DAN STUDI RESPON MAGNEOTELURIK PADA LAPANGAN PANAS BUMI**

**Oleh**

**Evi Muharoroh**

**Skripsi**

**Sebagai Salah Satu Syarat untuk Mencapai Gelar SARJANA TEKNIK**

**Pada**

**Jurusan Teknik Geofisika Fakultas Teknik Universitas Lampung**

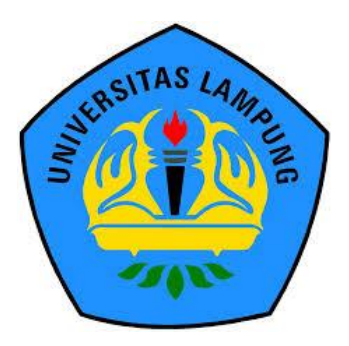

**FAKULTAS TEKNIK UNIVERSITAS LAMPUNG BANDAR LAMPUNG 2018**

: PENGEMBANGAN GRAPHICAL USER Judul Skripsi : **PENGEMBANGAN** *GRAPHICAL USER*  **I** ODE OCCAM DAN STUDI RESPON **MAGNETOTELURIK PADA LAPANGAN PANAS BUMI** 

Nama Mahasiswa : Evi Muharoroh

**PANAS BUMI**

Nomor Pokok Mahasiswa : 1415051022 Program Studi : Teknik Geofisika

Fakultas : Teknik

 $Apqp_{T}$ 

不能存在 计热程

**Judul Skripsi** 

## **MENYETUJUI**

1. Komisi Pembimbing

1. Komisi Pembimbing

 $\sqrt{\mu}$ 

SUAINER SINA NASIMEN IN ACCEPTACI ANTONIS UNIVERSITAS &

Syamsurijal Rasimeng, S.Si., M.Si. **NIP 1973** 0716 200012 1 002

**Dosen Pembimbing I** 

1 人民产生的(5)

Karyanto, \$.Si., M.T. NIP 19691230 199802 1.00

Dosen/Pembimbing

Π

NIPERSON CARPONS UNIVERSITY IN A STUDIE 25 PARTIES Jurusan Teknik Geofisika

 $\sim$   $\sim$   $\sim$   $\sim$   $\sim$   $\sim$ 

**MG I MIN Hammed S. Shapting Min**  $\mathbf{Con}_{\mathcal{M}}(P)$ 

Dr. Nandi Haerudin, S.Si., M.Si. NIP 19750911 200012 1 002

v

AMMANG

Judul Skripsi : **PENGEMBANGAN** *GRAPHICAL USER INTERFACE* **(GUI) PROGRAM INVERSI 2D METODE OCCAM DAN STUDI RESPON MAGNEOTELURIK PADA LAPANGAN PANAS BUMI**

> TAS LAMPUNG 1. 人名西科 手握合

> > 武器甲基酸合

staPiinko

**CALLE Lifer** 

TAR LAMPUA

ERSITAS LAMPUNG UNI

ERSITAS LABE

ATASHASI<br>ATASHASI PUNG UMVERSITAS LAMPUN<br>PUNG UMVERSITAS LAMPUN<br>PUNG UMVERSITAS LAMPUN

**JRBVERS** 

Jerus Singer

**Nama Mahasiswa : Evi Muharoroh** 

Nomor Pokok Mahasiswa : 1415051022

**AMPUNG UNIVERSITA CAMPUS : Teknik Geofisika** 

**Fakultas : Teknik**<br>Fakultas : Teknik

**Little Rental** 

etas lan"<br>Pas lamaning

SITAS LAMP

su<sub>ns Lampumg</sub><br>Sums Lampumg

UMIVERSITAS LAMP UNG UNI

UNIVERSITAS LAMPUNG<br>UNIVERSITAS LAMPUNG

lSmag Lamp

ANT DIE UNIVERSITAS LAMPI<br>AMPUNG UNIVERSITAS LAMPI

UNIVERSITAS

1 按(材)

MPI 神命《静建/公》 APUNG UNIVERS UNG UNIVA

MANJAG UNIT

AMPUNG UNIVE **AMPUBIS UNIT** 

**AMPLING UNITY** 

AMPLING UNIVE

**ADT 行话的 ! 执作** 

Nefrizal, S.Si.

AMPUNG **844牌 出版 UNR** 医精神体病 AMA UNG UNA <sub>I AN</sub>IPUNG UNP MDDRG UNA

t pie i Minero

**MENYETUJUI**

vi

 $V1$ 

**Nefrizal, S.Si. Arif Darmawan, S.Si., M.Si.**

AMPUNG

Manager of Non-Seismic Survey Pembing Pembing Pembing Lapangan, India Lapangan, India Lapangan, India Lapangan, India Lapangan, India Lapangan, India Lapangan, India Lapangan, India Lapangan, India Lapangan, India Lapangan Manager of Non-Seismic Survey **Geoscience Data Processing Division** PT Elnusa Tbk,

SEAS LAMPU)<br>Seas LAMPU)

 $^{38}$ L $_{\text{All}}$ 

: Karyanto, S.Si., M.T.

**Prof. Dr. Dr. Sunhammer Communication** 

NVERGIE - AMPLIART IN

VERSITAS

is La<sub>M</sub>buh<br>Is La<sub>M</sub>buh

SHAS (AMPUNG)<br>SHAS LAMPUNG

 $\mathcal{M}_{\mathcal{M}/2}$ 

<sup>이 같은</sup> 사람 RSHAS MAARING<br>RSHAS LAMPUNG RSITAS LAMPUM:<br>RSITAS LAMPUM:

近程味

NIVERSITAS LAMPLING<br>NIVERSITAS LAMPUNG<br>NIVERSITAS LAMPUNG

UNIVERSITAS LAMPUNG<br>UNIVERSITAS LAMPUNG

und universitas Lampung<br>Ung universitas Lampung<br>Ung universitas RSHAS

ting unpersites lampling<br>ting unpersites lampling<br>ung unpersites lampling

UNIVERSITAS L PONG UNIVERSITAS LAMPUNG<br>PUNG UNIVERSITAS LAMPUNG<br>PUNG UNIVERSITAS

UMN'ERSITAS

PUNG UNIVERSITAS

Tanggal Lulus Ujian Skripsi: 24 Mei 2018

<sup>RSITAS!</sup>

: 人民科學 法联合主义的 持续的

Tanggal Lulus Ujian Skripsi: 24 Mei 2018

: Dr. Muh Sarkowi, S.Si., M.Si.

I MENGEAS !

**MENGESAHKAN** 

KERSI IAS LAMES : MAY BARYSHUTAS LANTES . INSTRUMENT C. LAMEN

: Syamsurijal Rasimeng, S.Si., M.Si.

Sekretaris : **Karyanto, S.Si., M.T. ………………**

BUKAN PEMBING: DR. MUH SARKOWI, DR. MUH SARKOWI, S. MUH SARKOWI, S. MUH SARKOWI, M. MUH SARKOWI, M. M. MUH SARKOWI, M

APRILLE

**Lights** 

 $1 - 1$ 

a na C

小城市

(环)

(FREITAS LAMPUNG UM VERSITAS)<br>ÆREITAS LAMPUNG UNNERSITAS<br>ÆREITAS LAMPUNG UNDERSITAS

七色群

WYPRENTA

UNIVERSITAS L<br>UNIVERSITAS L

UNIVERSITAS !<br>UNIVERSITAS !

**BANGRE** 

UNIVERSITAS LAMP<br>UNIVERSITAS LAMP UNIVERSITAS LAMPUN UNIVERSITAS LAMP

MERSHALLAMAN<br>MINERSHALLAMAN

verditas lamp<br>Vergitas lamp 3SITAS

UNIVERSITAS LAMPUN<br>UNIVERSITAS LAMPUN

UNIVERSITAD LAMPUMO<br>UNIVERSITAD LAMPUMO

rentas

**五品位目视广** 

UNIVERS

LROVE

VÉRSITAS LAMPUNG<br>VERSITAS LAMPUNG

**MENGESAHKAN**

ING UNIV

**ERSITAS** 

UNIVERSITAS LAMP<br>JAIVERSITAS LAMP

RSIPS LAMP

 $\frac{1}{\sqrt{2}}$ 

ANGE

: AMP DNR

行為時に代数

Carpus

vii

Dekan Fakultas Teknik  $2.1$   $0.0$ **ðrs. Suharno, B.Sc., M.S., M.Sc., Ph.D., IPU.** 

Penguji

**Bukan Pembimbing** 

PUNG UNIVA

Ketua

**UNG UNIVER** 

Sekretaris

Penguji

目的 ψĢ,

1. Tim Penguji

医静脉肿瘤 化脱基/动

## **PERNYATAAN**

Dengan ini saya menyatakan bahwa dalam skripsi ini tidak terdapat karya yang pernah dilakukan orang lain, dan sepanjang pengetahuan saya juga tidak terdapat karya atau pendapat yang ditulis atau diterbitkan oleh orang lain, kecuali yang secara tertulis diacu dalam naskah ini sebagaimana disebutkan dalam daftar pustaka, selain itu saya menyatakan pula bahwa skripsi ini dibuat oleh saya sendiri.

Apabila pernyataan saya ini tidak benar maka saya bersedia dikenai sanksi sesuai dengan hukum yang berlaku.

à

Bandar Lanpung, 24 Mej 2018 **Evi Muh** 

#### **KATA PENGANTAR**

Puji syukur kehadirat Allah Subhanawata'ala berkat rahmat dan kuasa-Nya lah penulis dapat menyelesaikan skripsi yang berjudul **"Pengembangan** *Graphical User Interface* **(GUI) Program Inversi 2D Metode Occam dan Studi Respon Magnetotelurik pada Lapangan Panas Bumi"**. Skripsi ini merupakan hasil penelitian Tugas Akhir Penulis di PT. Elnusa Tbk sekaligus bagian dari persyaratan meraih gelar S-1 Teknik Geofisika Universitas Lampung.

Harapan penulis dengan adanya penelitian ini semoga dapat menambah khazanah ilmu di bidang pengembangan perangkat lunak pengolahan data terutama di bidang keilmuan Geofisika, penulis menyadari masih banyak kekurangan dalam penulisan skripsi ini. Karenanya, kritik dan saran sangat dibutuhkan guna membangun agar kedepannya penulis dapat memberikan yang lebih baik lagi. Demikian kata pengantar ini, semoga penelitian dapat bermanfaat untuk masa kini dan mendatang.

 **Penulis**

 *Evi Muharoroh*

## **RIWAYAT HIDUP**

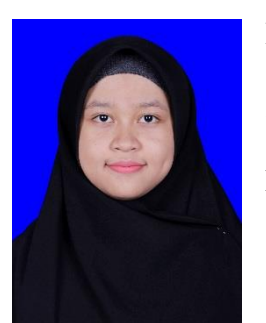

Penulis dilahirkan di Pekon Kemuning, Kec. Pulau Panggung, Kab. Tanggamus, Lampung pada Tanggal 8 April 1996, anak kedua dari tiga bersaudara pasangan Bapak Sodikun dan Ibu Sarwiyah.

Penulis mengawali Pendidikan di SDN 2 Kemuning pada tahun 2002, kemudian melanjutkan ke jenjang sekolah menengah pertama di SMP Islam Kebumen pada tahun 2008, dan kemudian melanjutkan ke jenjang sekolah menengah atas di SMA Islam Kebumen pada tahun 2011.

Pada tahun 2014 penulis terdaftar sebagai mahasiswa Program S1 Reguler Jurusan Teknik Geofisika, Fakultas Teknik, Universitas Lampung melalui jalur SBMPTN. Selama menjadi mahasiswa, penulis aktif diberbagai organisasi, penulis terdaftar sebagai Eksekutif Muda di Badan Eksekutif Mahasiswa Fakultas Teknik (BEM FT) Universitas Lampung pada tahun 2014-2015, Anggota Muda Forum Silaturahmi dan Studi Islam Fakultas Teknik (FOSSI FT) Universitas Lampung pada tahun 2014-2015, Staff Ahli Dinas Komunikasi dan Informasi Badan Eksekutif Mahasiswa Fakultas Teknik (BEM FT) Universitas Lampung pada tahun 2015, Staff Ahli Kementerian Komunikasi dan Informasi Badan Eksekutif Mahasiswa Universitas Lampung (BEM U KBM Unila) pada tahun 2015-2016. Pada tahun 2016-2017 penulis diberi amanah untuk menjabat sebagai Sekretaris Umum Himpunan Mahasiswa Teknik Geofisika "Bhuwana" (HIMA TG BHUWANA), setelah menyelesaikan amanah tersebut kemudian penulis dimanahkan menjadi *Vice President Society of Exploration Geophysicist Student Chapter University of Lampung* (SEG SC Unila) pada tahun 2017-2018.

Selain aktif dalam organisasi. penulis juga aktif dalam mengikuti kegiatan konferensi nasional maupun intenasional sebagai pembicara pada *technical paper*, seperti *The 5th ITB International Geothermal Workshop 2016* (Bandung), Pertemuan Ilmiah Tahunan Riset Kebencanaan ke-3 2016 (Bandung), *4 th Indonesia International Geothermal Convention and Exhibiton 2016* (Jakarta), *The 6th ITB International Geothermal Workshop 2017* (Bandung), *5 th Indonesia International*  Geothermal Convention and Exhibiton 2017 (Jakarta), serta  $I^{st}$  International *Conference on Disaster Management 2018* (Padang). Penulis juga pernah mendapatkan juara 3 pada perlombaan paper *Indonesia Science Student Conference 2017* di UGM (Yogyakarta).

Pada Bulan Februari-April 2017 Penulis melakukan Tugas Akhir (PKL) di PT. Supreme Energy Rajabasa, Jakarta dengan tema: "**Inversi dan Interpretasi Data**  *Magnetotelluric* **(MT) Untuk Eksplorasi Panas Bumi di Lapangan Rajabasa** ". selain itu, penulis juga melaksanakan Tugas Akhir (PKL) di PT Elnusa Tbk pada Bulan September 2017 dengan tema "**Pengolahan dan Pemodelan Data Magnetotelurik (MT)**"

Pada Bulan Juli-Agustus 2017 penulis melakukan Kuliah Kerja Nyata (KKN) di Desa Pekondoh, Kec. Cukuh Balak, Kab. Tanggamus. Kemudian pada bulan November 2017 - Januari 2018 penulis melaksanakan Tugas Akhir sebagai penelitian skripsi di Pertamina EP Fungsi Eksplorasi, Jakarta Selatan dengan tema: "**Pengembangan** *Graphical User Interface* **(GUI) Program Inversi 2D Metode Occam dan Studi Respon Magnetotelurik pada Lapangan Panas Bumi**".

# *MOTTO*

*Barang siapa menginginkan soal-soal yang berhubungan dengan dunia, wajiblah ia memiliki ilmunya; dan barang siapa yang ingin (selamat dan berbahagia) di akhirat, wajiblah ia mengetahui ilmunya pula; dan barangsiapa yang menginginkan kedua-duanya, wajiblah ia memiliki ilmu kedua-duanya pula". -HR. Bukhari dan Muslim-*

*"Hanya Allah yang patut untuk disanjung, dipuji, dipuja. Minta kepada-Nya, maka kecewa takkan pernah hinggap padamu". -Evi Muharoroh-*

*"Tak ada sesuatu yang tak mungkin selama mau berdo'a dan berusaha". -Evi Muharoroh-*

*There are two possible outcomes: If the result confirms the hypothesis, then you've made a measurement. If the result is contrary to the hypothesis, then you've made a discovery. -Enrico Fermi-*

# *PERSEMBAHAN*

*Alhamdulillahirabbil' alamiin*

*Karya ini kupersembahkan untuk Bapak dan Mamakku tercinta, yang tidak pernah putus asa dalam mendukung cita-citaku untuk dapat menempuh Pendidikan hingga Perguruan Tinggi. Bapak dan Mamak yang luar biasa, yang rela berjuang demi cita-citaku tercapai.*

*Mamasku dan Adikku yang sangat-sangat kucintai dan kusayangi, Muhammad Tamim dan Muhammad Rizky Fadhillah. Dukungan kalian begitu berarti untukku.*

## **SANWACANA**

Puji syukur saya panjatkan kepada Allah Subhanahu Wa Ta'ala, karena atas bantuan, rahmat, dan karunia-Nya skipsi ini dapat saya selesaikan. Sholawat dan salam semoga selalu tercurahkan kepada Rasulullah Muhammad Shallallahu 'alaihi Wasallam.

Penulis tidak lupa mengucap kan terimakasih kepada seluruh pihak yang telah berkenan memberikan bantuan berupa ilmu, pengarahan dan semangat.

Penulis juga mengucapkan banyak terimakasih kepada:

- 1. Keluarga kecilku yang tersayang Bapak, Mamak, Mamas, Adek, yang tak henti-hentinya memberikan dukungan doa dan semangat.
- 2. Bapak Nefrizal selaku *Manager Non Seismic-Survey* (NSS) PT. Elnusa Tbk yang telah memberikan kesempatan penulis untuk melaksanakan Tugas Akhir.
- 3. Bapak Arif Darmawan selaku Pembimbing Lapangan yang telah banyak membantu dalam proses Tugas Akhir penulis dari nol hingga selesai.
- 4. Tim NSS lain yang telah banyak membantu selama proses Tugas Akhir.
- 5. Bapak Syamsurijal Rasimeng, S.Si., M.Si., selaku pembimbing 1 Tugas Akhir di kampus yang telah membimbing penulis sebelum, selama, dan setelah pelaksaan Tugas Akhir.
- 6. Bapak Karyanto, S.Si., M.T., selaku pembimbing 2 Tugas Akhir di kampus yang telah membimbing penulis sebelum, selama, dan setelah pelaksaan Tugas Akhir.
- 7. Bapak Dr. Muh Sarkowi, S.Si., M.Si., selaku penguji Tugas Akhir sekaligus Pembimbing Akademik.
- 8. Squad 14150510xx TG14 (Windi, Agra, Agung, Budi, Amir, Andi, Alfa, Alfan, Arief, Aul, Aziz, Cinthia, Delvia, Desta, Diana, Dicky, Dimas, Ewin, Fajar, Faqih, Fhera, Filza, Fitria, Gaffar, Galang, Ghiat, Helbrat, Ida, Ikhwan, Ilham, Indra, Isti, Jefri, Martin, Azri, Mora, Farizi, Asrin, Zaki, Romi, Nabila, Nana, Norman, Indah, Nupit, Tiwi, Pungky, Malik, Iqbal, Rhaka, Ridho, Aldi, Rita, Pakde, Dharta, Sofyan, Kiki, Umi Diana, Ipeh, Viska, Ino, Witta, Yuda) yang telah banyak memberikan dukungan kepada penulis.
- 9. Teman-teman seperjuangan Tugas Akhir, Dita dan Mbak Mia yang telah menemani penulis yang selalu sendiri dari kampus. :D.
- 10. Kak Nourma Yunia Mayasari yang telah sangat membantu penulis dalam menemani kemana-mana (Tanah Abang, ngilangin jenuh ke Bogor, nyari jajanan bocah tiap hari Jum'at). :D.
- 11. Kakak-kakak angkatan 2013, 2012, 2011, 2010, serta adik-adik tingkat 2015 dan 2016.
- 12. Semua pihak lain yang membantu berkontribusi yang tidak dapat disebutkan satu persatu

Akhir kata, saya menyadari bahwa isi skripsi ini masih jauh dari kesempurnaan, akan tetapi sedikit harapan semoga skripsi ini dapat bermanfaat bagi pembaca dan juga bagi kemajuan ilmu pengetahuan.

Bandar Lampung, 24 Mei 2018

#### **Evi Muharoroh**

## **DAFTAR ISI**

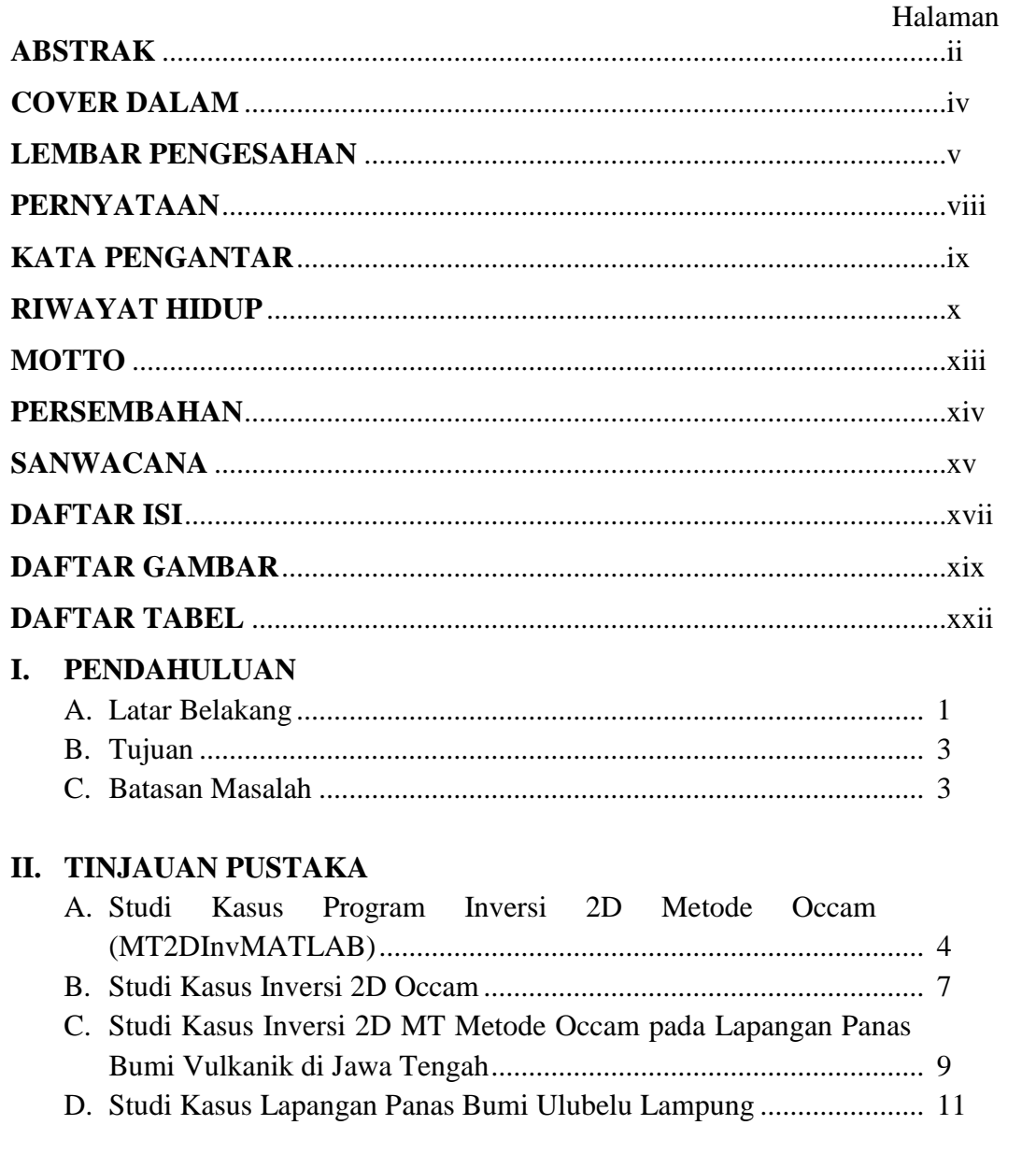

## **III. TEORI DASAR**

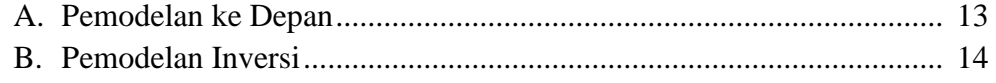

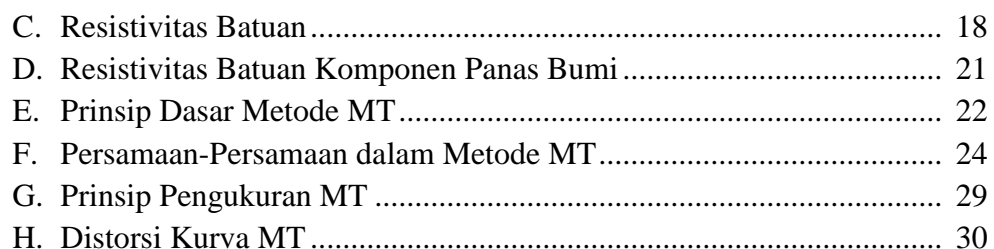

## IV. METODOLOGI PENELITIAN

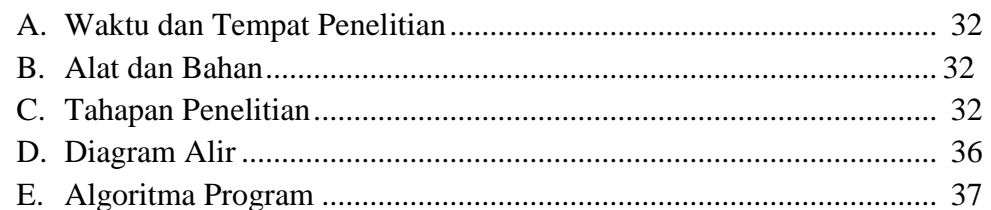

## V. HASIL DAN PEMBAHASAN

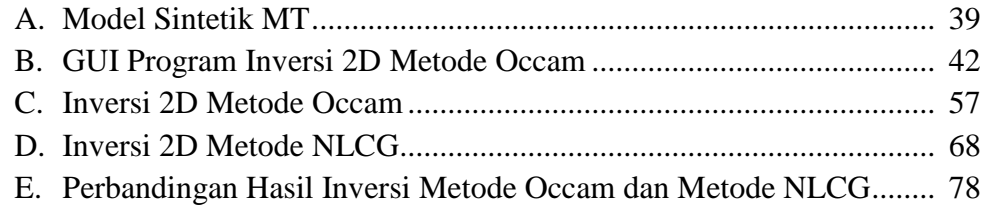

## VI. SIMPULAN DAN SARAN

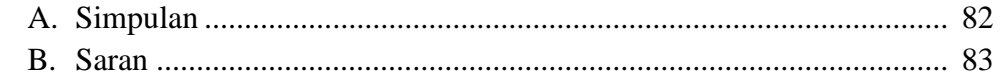

## **DAFTAR PUSTAKA LAMPIRAN**

## **DAFTAR GAMBAR**

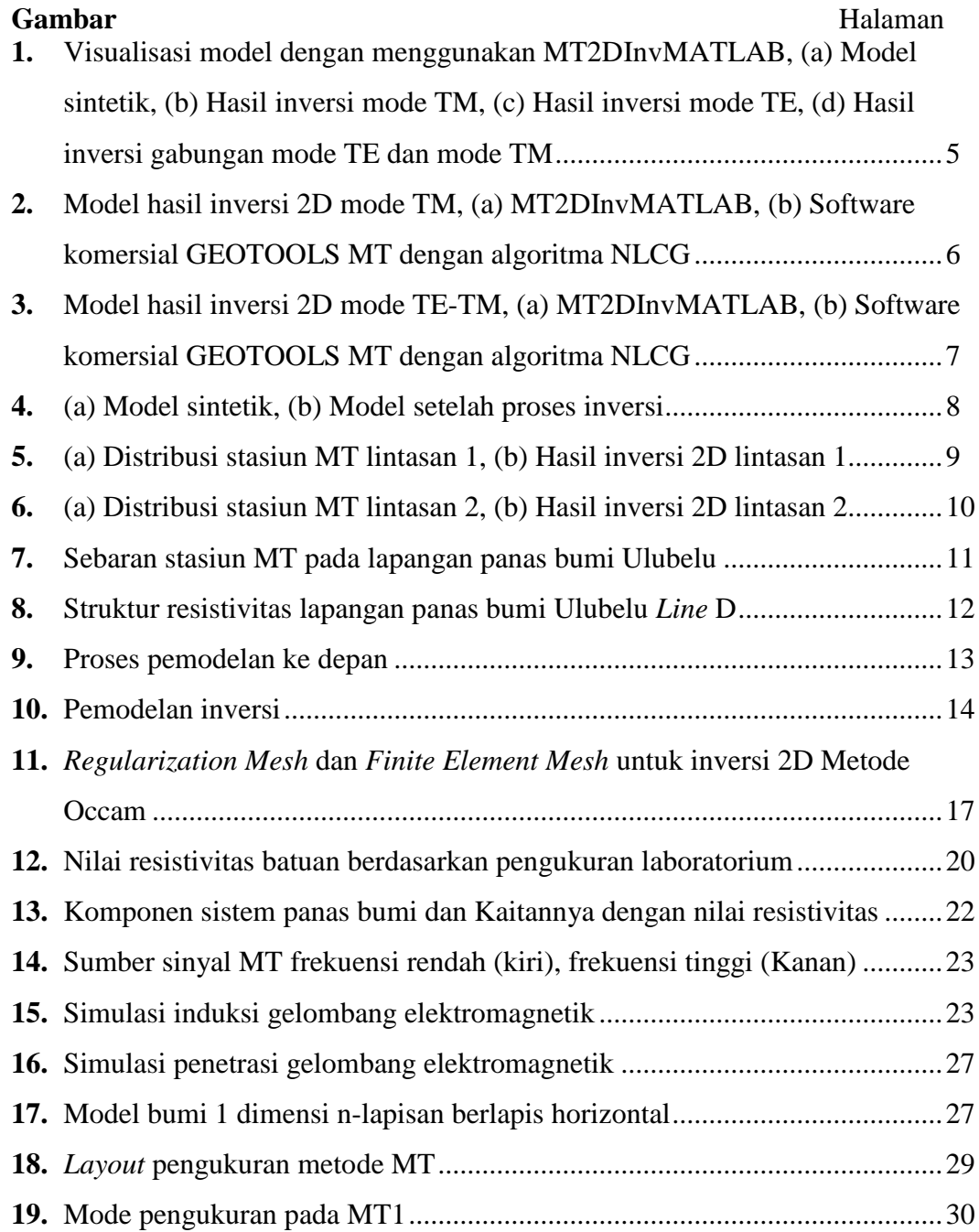

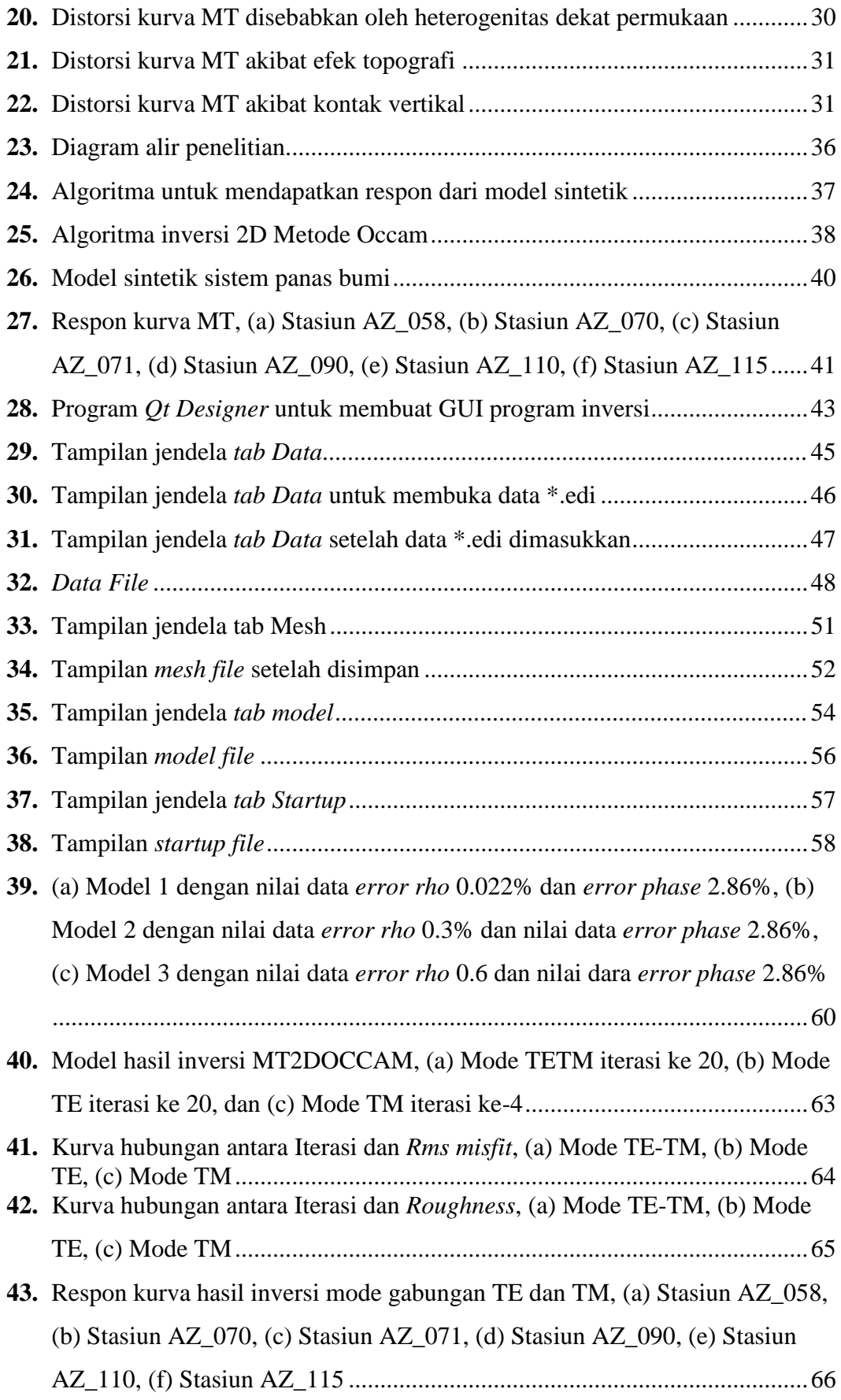

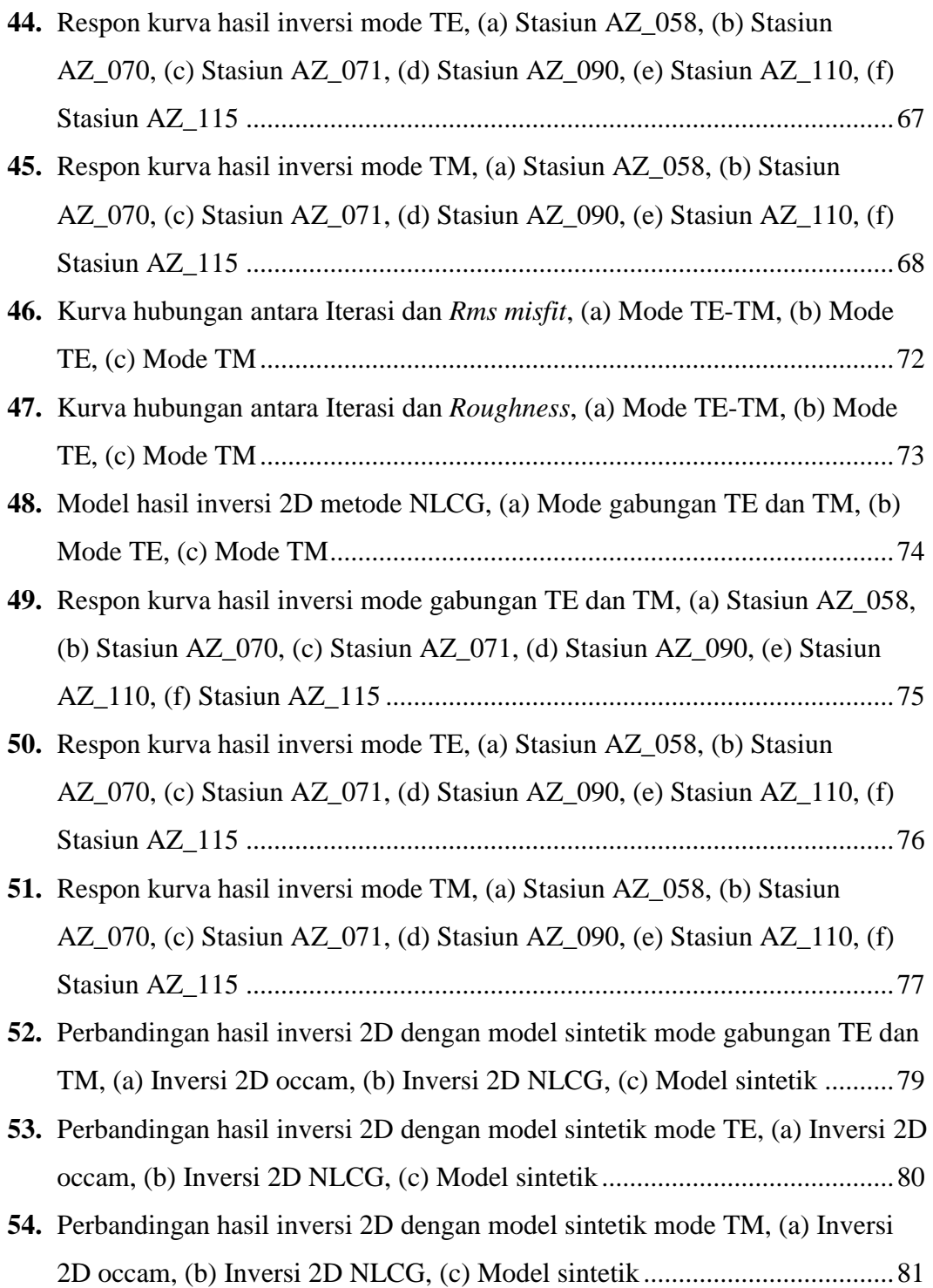

## **DAFTAR TABEL**

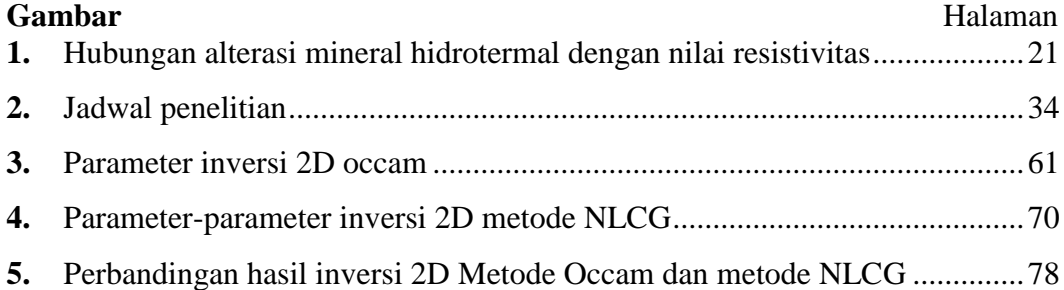

## **I. PENDAHULUAN**

#### **A. Latar Belakang**

Metode magnetotelurik (MT) adalah metode *sounding* elektromagnetik (EM) dengan mengukur secara pasif komponen medan listrik (*E*) dan medan magnet alam (*H*) yang berubah terhadap waktu, (Cagniard, 1953; dalam Simpson dan Bahr, 2005). Perbandingan antara medan listrik dengan medan magnet yang saling tegak lurus disebut sebagai impedansi (*Z*) yang merupakan sifat kelistrikan suatu medium seperti konduktivitas dan resistivitas (Simpson dan Bahr, 2005). Xiao (2004) menyatakan bahwa dengan mengukur medan magnet dan medan listrik di permukaan bumi, resistivitas semu dapat dihitung sebagai fungsi dari frekuensi. Semakin kecil frekuensi maka penetrasi akan semakin dalam, hal ini memungkinkan untuk menentukan variasi resistivitas terhadap kedalaman.

Distribusi resistivitas medium bawah permukaan yang dihasilkan dari survei MT dapat dimodelkan dalam beberapa cara, salah satunya adalah dengan melalui proses inversi data (Daud dan Maryadi, 2013). Pemodelan inversi sering pula disebut dengan data *fitting* karena dalam prosesnya dicari parameter model yang menghasilkan respon yang *fit* dengan data pengamatan (Grandis, 2009).

Grandis (2009) juga mendefinisikan bahwa secara umum sebagian besar permasalahan inversi dalam geofisika adalah inversi non-linier. Meskipun demikian, pada beberapa kasus permasalahan inversi dapat dipilih menjadi linier atau non-linier tergantung pada parameter model yang dipilih. Persoalan dalam data MT merupakan persoalan non-linier yang dapat diselesaikan dengan sebuah pendekatan linier. Salah satu metode inversi yang digunakan untuk menyelesaikan persoalan tersebut adalah metode inversi occam.

Dalam perkembangan algoritma inversi, saat ini sudah dikembangkan inversi 1D, 2D, hingga 3D. Dalam penelitian ini hanya akan dibahas mengenai inversi 2D dengan menggunakan Metode Occam serta metode *Non-Linear Conjugate Gradient* (NLCG) digunakan sebagai pembanding Metode Occam. Algoritma metode inversi 2D occam diperkenalkan oleh Hedlin dan Constable (1990) yang merupakan kelanjutan dari algoritma inversi 1D yang diperkenalkan oleh Constable dkk (1987). Skema inversi ini menghasilkan model *smooth* yang cocok dengan data dalam toleransi eror tertentu. Dengan adanya batasan *smoothness*, model hasil inversi kemungkinan tidak menghasilkan model yang sepenuhnya cocok dengan data, namun tetap dapat diterima. Sedangkan inversi 2D dengan menggunakan metode NLCG yang diperkenalkan oleh Rodi dan Mackie (2001) solusi model didapatkan dengan meminimalisasi fungsi objektifnya.

Program inversi data MT yang selama ini dikenal merupakan program yang disediakan untuk keperluan komersial, sehingga sulit untuk dimanfaatkan untuk keperluan non komersial. Oleh karena itu, dalam penelitian ini dilakukan pembuatan *Graphical User Interface* (GUI) untuk program inversi 2D Metode Occam yang kemudian dapat diakses secara gratis untuk keperluan non komersial. Program inversinya sendiri telah tersedia dengan menggunakan bahasa FORTRAN 90 yang dibuat oleh David Myer (2006). Sedangkan program untuk visualisasi hasil inversi telah tersedia dengan bahasa MATLAB yang dibuat oleh Kerry Key (2005).

## **B. Tujuan Penelitian**

Tujuan penelitian ini adalah sebagai berikut:

- 1. Membuat model sintetik data MT
- 2. Membuat *Graphical User Interface* (GUI) program inversi 2D Metode Occam
- 3. Membandingkan hasil inversi 2D Metode Occam dan metode NLCG dengan model sintetik

## **C. Batasan Masalah**

Program inversi 2D dengan menggunakan Metode Occam sebelumnya telah tersedia dalam bahasa pemrograman FORTRAN 90 yang dapat di akses secara bebas di *website mtnet.info*. Bahasa pemrograman FORTRAN 90 ini dibuat oleh David Myer pada tahun 2006. Dikarenakan masih dalam bentuk *subroutine*  FORTRAN, program tersebut relatif sulit digunakan oleh pengguna yang awam dengan pemrograman FORTRAN. Dalam penelitian ini dilakukan pembuatan GUI program inversi 2D Metode Occam dengan menggunakan bahasa pemrograman *Python 3.6* sehingga program yang telah tersedia menjadi lebih mudah untuk digunakan. Data yang digunakan dalam penelitian ini adalah data sintetik.

#### **II. TINJAUAN PUSTAKA**

#### **A. Studi Kasus Program Inversi 2D Metode Occam (MT2DInvMATLAB)**

Program MT2DInvMATLAB merupakan program *open source* untuk inversi 2D data magnetotelurik yang ditulis oleh Lee dkk (2008) dengan gabungan 2 bahasa pemrograman, yaitu bahasa MATLAB dan FORTRAN. MT2DInvMATLAB menggunkan metode elemen hingga untuk menghitung model *forward* 2D data MT. Program ini dijalankan dibawah MATLAB sehingga pengguna dapat menggunakannya dengan tampilan umum MATLAB, sementara beberapa fungsi khusus masih ditulis dengan menggunakan bahasa FORTRAN 90 untuk mempercepat proses komputasi serta sebagian bahasa FORTRAN digunakan pada MATLAB dengan sedikit modifikasi.

Program MT2DInvMATLAB telah diuji dengan menggunakan model sintetik dan juga menggunakan data lapangan. Pada percobaan ini, data sintetik dibuat dengan melakukan *forward modeling* menggunakan *Software* komersial GEOTOOLS MT. Pada **Gambar 1a** dapat dilihat terdapat model sintetik dengan beberapa variasi nilai resistivitas pada kedalaman tertentu. Lapisan konduktif 5 Ωm muncul pada medium utama dengan nilai resistivitas 50 Ωm, lapisan konduktif tersebut terpisahkan oleh adanya patahan yang berada pada jarak 9-11 km. Pada gambar tersebut juga terdapat satu anomali konduktif dan satu anomali resistif dengan nilai resistivitas masing-masing 10 Ωm dan 100 Ωm yang terletak didekat permukaan. Sedangkan simbol segitiga menunjukan posisi dari stasiun MT masingmasing berjarak 2000 m. Total frekuensi yang digunakan adalah 9 frekuensi, yaitu 0.1, 0.22, 0.5, 1, 2.2, 5, 10, 22, dan 50 Hz.

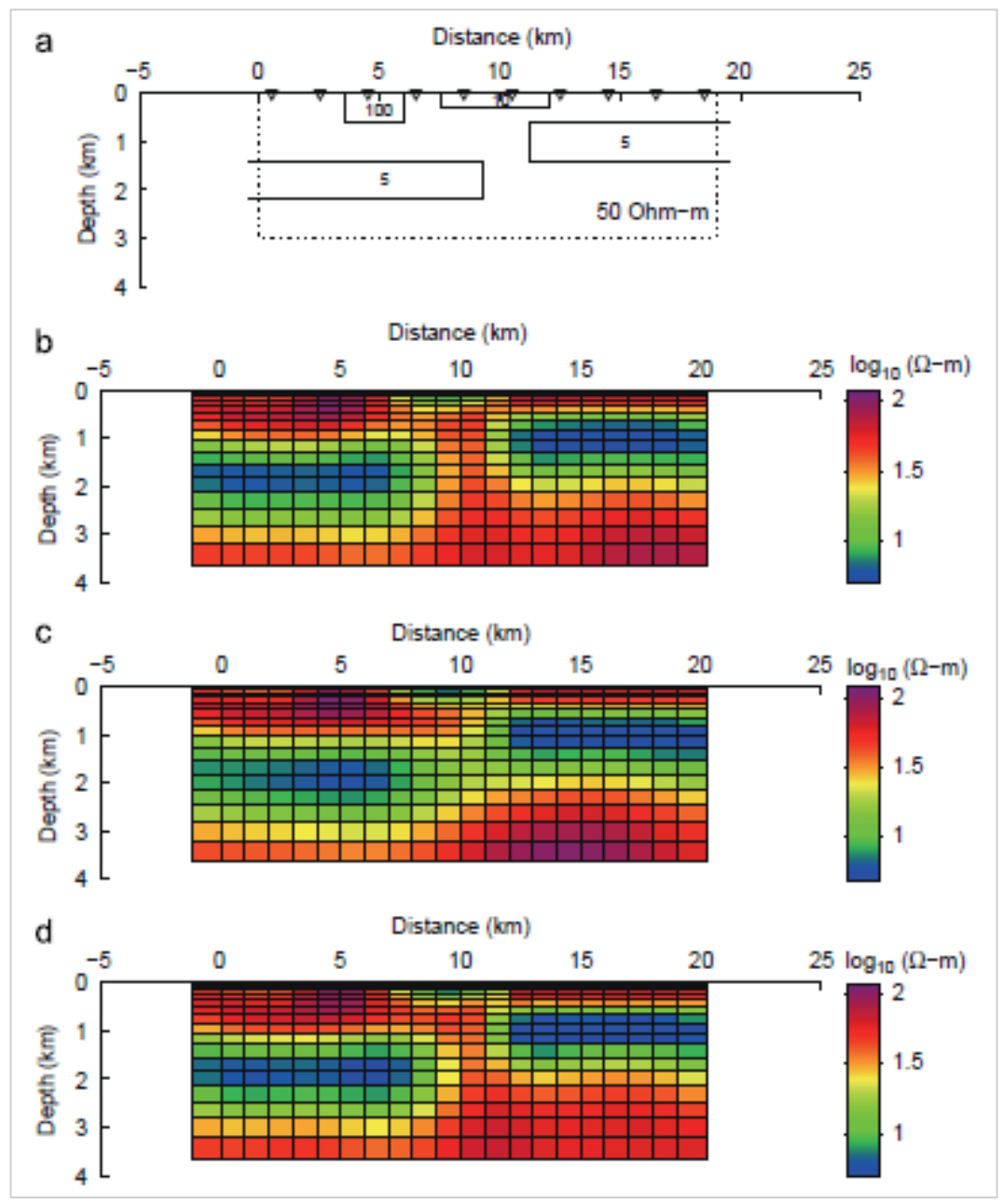

**Gambar 1.** Visualisasi model dengan menggunakan MT2DInvMATLAB, (a) Model sintetik, (b) Hasil inversi mode TM, (c) Hasil inversi mode TE, (d) Hasil inversi gabungan mode TE dan mode TM (Lee dkk, 2008)

Hasil inversi dari model sintetik tersebut dapat dilihat pada **Gambar 1b** untuk inversi mode TM, **Gambar 1c** untuk inversi mode TE, dan **Gambar 1d** untuk inversi gabungan antara mode TE dan mode TM. Lapisan konduktif dan patahan dapat terlihat dengan jelas pada hasil inversi mode TM dan gabungan mode TE-TM. Hasil inversi kedua model tersebut sebenarnya tidak terlalu jauh dengan hasil inversi mode TE, namun hal ini cukup beralasan karena mode TE kurang sensitif terhadap perubahan lateral jika dibandingkan dengan mode TM. Dari ketiga hasil model inversi tersebut dapat dikonfirmasi bahwa MT2DInvMATLAB dapat digunakan secara efisien untuk menggambarkan bawah permukaan yang kompleks.

Selain diuji dengan menggunakan data sintetik, program MT2DInvMATLAB juga diuji dengan menggunakan data lapangan. Hasil inversi dengan menggunakan program tersebut, kemudian dibandingkan dengan hasil inversi dengan menggunakan *Software* komersial yang memanfaatkan algoritma *Non-Linear Conjugate Gradient* (NLCG).

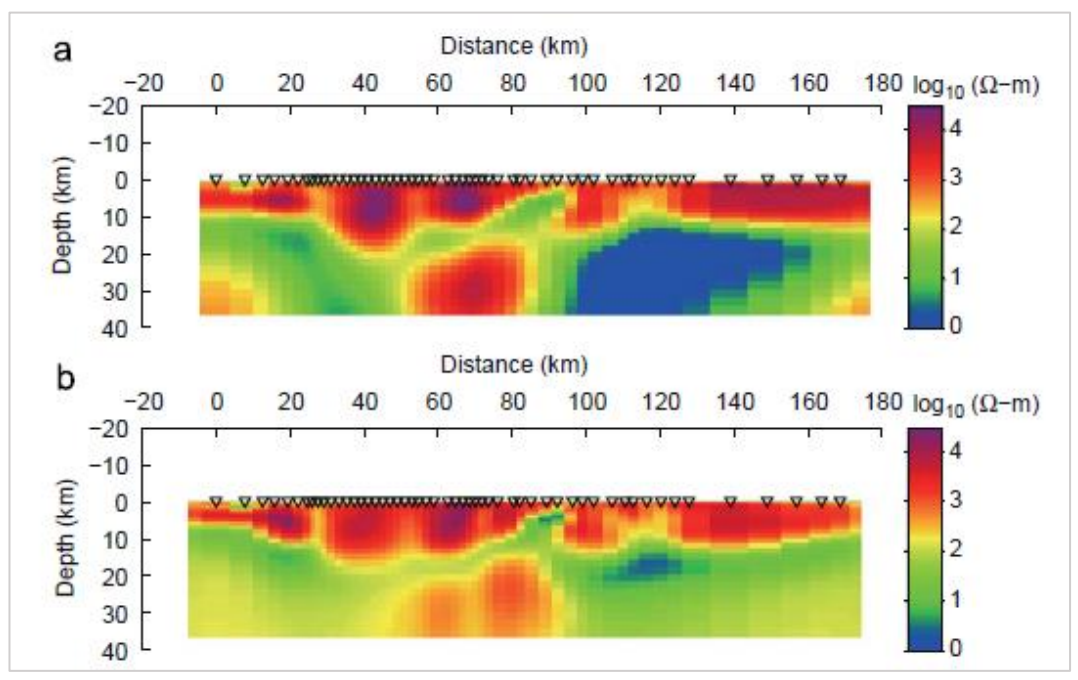

**Gambar 2.** Model hasil inversi 2D mode TM, (a) MT2DInvMATLAB, (b) *Software* komersial GEOTOOLS MT dengan algoritma NLCG

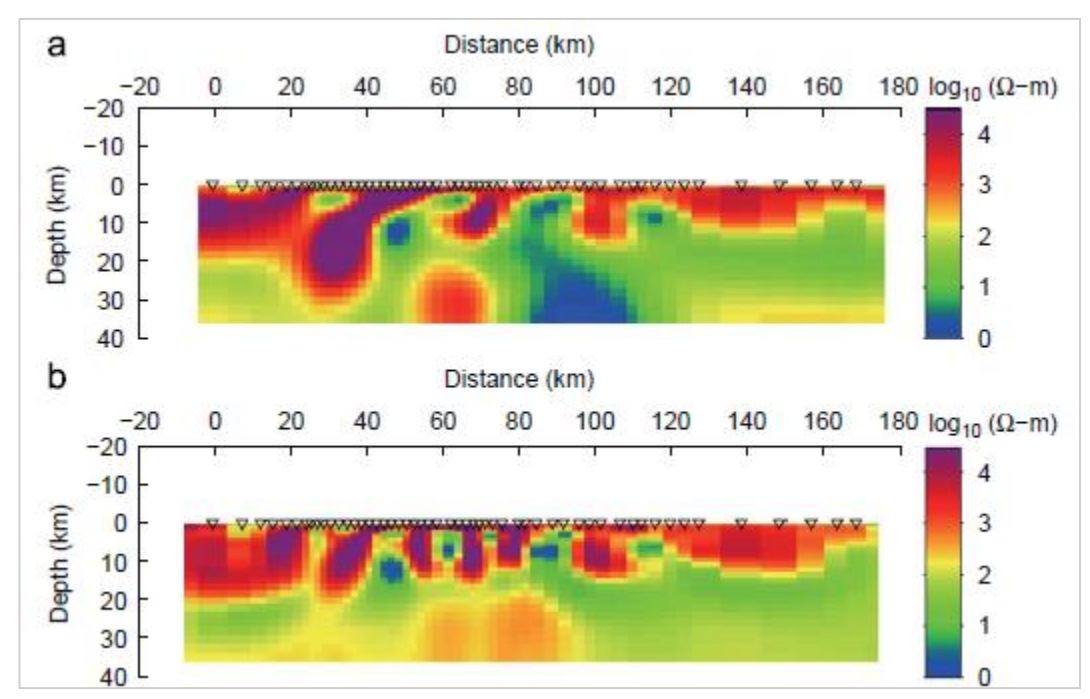

**Gambar 3.** Model hasil inversi 2D mode TE-TM, (a) MT2DInvMATLAB, (b) *Software* komersial GEOTOOLS MT dengan algoritma NLCG

Pada **Gambar 2** dan **Gambar 3** menunjukkan hasil inversi untuk mode TM dan gabungan mode TE-TM menggunakan 2 program yang berbeda. Dari hasil tersebut dapat disimpulkan bahwa 2 program inversi yang berbeda tersebut dapat menghasilkan hasil inversi yang mirip, meskipun detail parameter inversi tidak identik. Anomali resistivitas tinggi dapat dilihat pada kedalaman 10 km pada jarak 20-80 km. Pada kedalaman 10-20 km juga memiliki kemiripan antara hasil inversi kedua program tersebut. Dapat diidentifikasi juga bahwa kedua program memberikan hasil yang kompatibel pada inversi gabungan mode TE dan TM.

#### **B. Studi Kasus Inversi 2D Occam**

Hedlin dan Constable (1990) melakukan uji coba untuk memvalidasi algoritma inversi 2D occam dengan menggunakan data sintetik seperti pada **Gambar 4a**. Pada gambar tersebut terdapat 2 nilai resistivitas yang berbeda, yaitu

5 Ωm sebagai lapisan konduktif dan 100 Ωm sebagai lapisan yang lebih resistif. Struktur seperti gambar tersebut mungkin akan menyulitkan dalam pendekatan dengan teknik inversi, untuk beberapa stasiun, data lebih terpengaruh terhadap bodi konduktif daripada blok yang terdapat dibawah stasiun tersebut. Sebanyak 7 stasiun ditempatkan dengan jarak masing-masing 10 km, dan kemudian dihitung respon mode TE dan TM dari masing-masing stasiun dengan periode antara 4.5 sampai dengan 2128 s. Resistivitas 50 Ωm digunakan sebagai model awal blok dengan eror nilai Gaussian diperkirakan sebesar 2%.

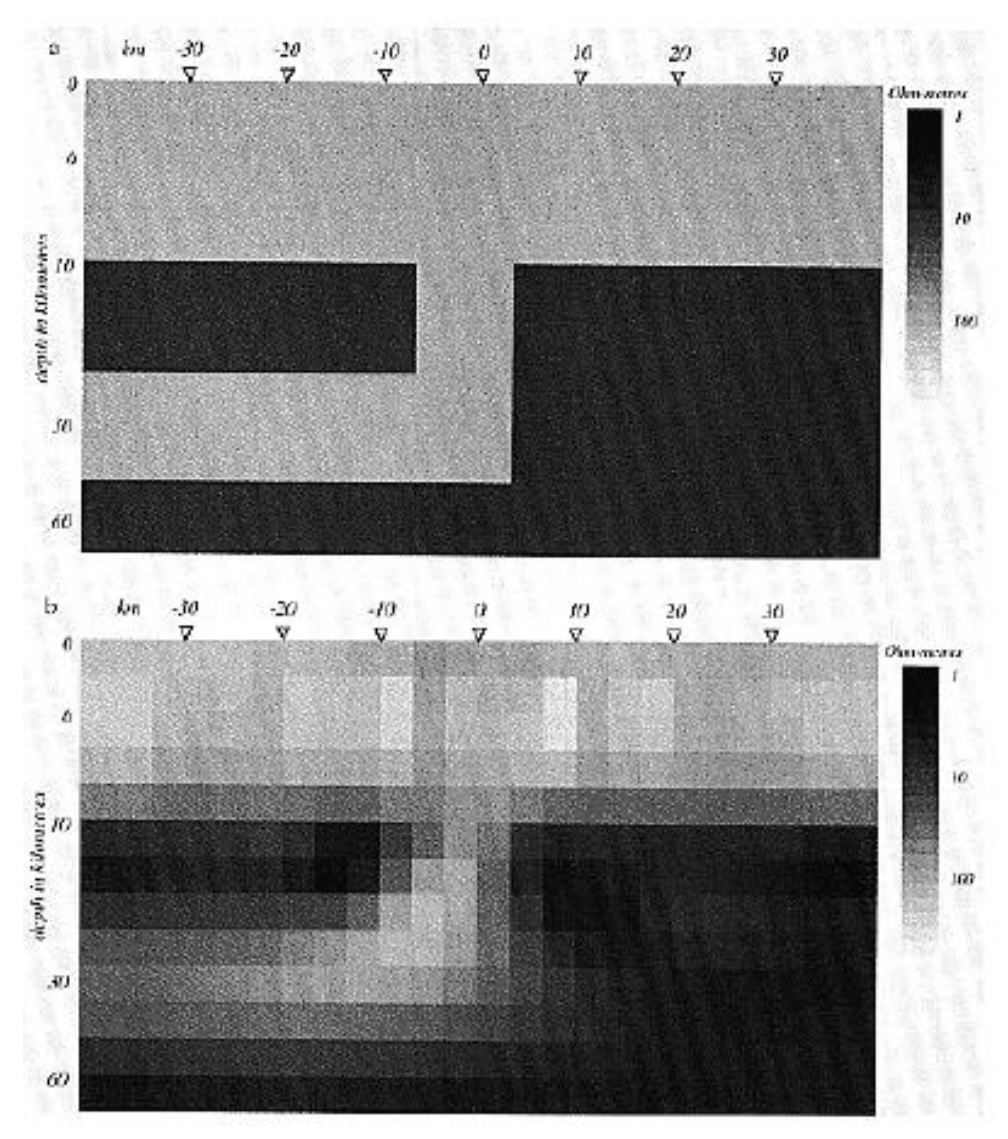

**Gambar 4.** (a) Model sintetik, (b) Model setelah proses inversi (Hedlin dan Constable, 1990)

Model hasil inversi konvergen dengan model sintetik pada iterasi ke 13. Blok dengan nilai resistivitas tinggi dekat -10 dan +10 km kemungkinan disebabkan oleh *noise* atau ketidakstabilan dalam *forward modeling*. Model pada kedalaman 10 km masih terlihat kasar, yang mana mengindikasikan bahwa hasil tergantung pada parameterisasi model tetapi ukuran *grid* yang semakin kecil akan menghasilkan model yang lebih *smooth*.

## **C. Studi Kasus Inversi 2D MT Metode Occam pada Lapangan Panas Bumi Vulkanik di Jawa Tengah**

Ariani dan Srigutomo (2016) melakukan inversi data magnetotelurik lapangan panas bumi vulkanik di Jawa Tengah untuk memperlihatkan struktur resistivitas bawah permukaan di bagian timur gunung vulkanik. Terdapat sebanyak 15 stasiun MT yang terdiri dari 2 lintasan. Dari data MT hasil akuisisi ini kemudian dilakukan inversi dengan menggunakan Metode Occam. Hasil inversi kedua lintasan MT tersebut dapat dilihat pada **Gambar 5** dan **Gambar 6**.

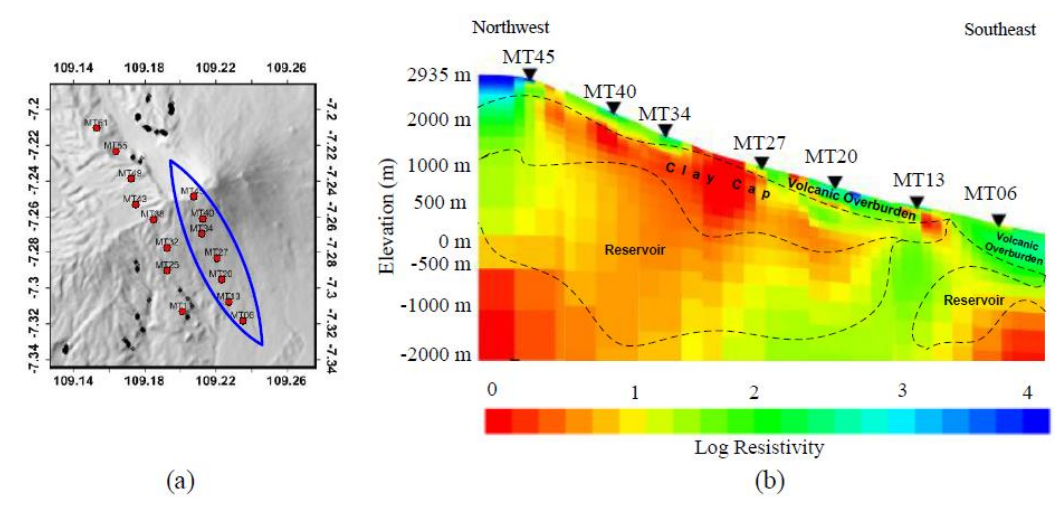

**Gambar 5.** (a) Distribusi stasiun MT lintasan 1, (b) Hasil inversi 2D lintasan 1

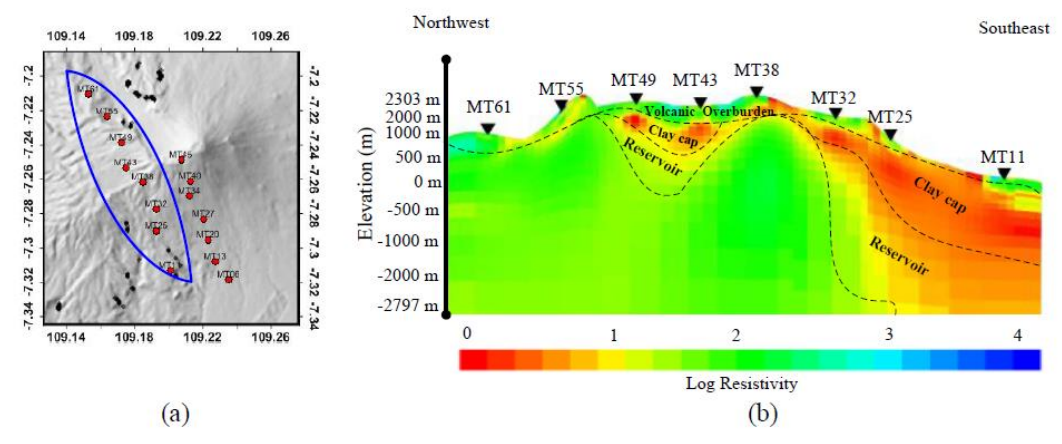

**Gambar 6.** (a) Distribusi stasiun MT lintasan 2, (b) Hasil inversi 2D lintasan 2

Dari **Gambar 5b** mengindikasikan bahwa terdapat resistivitas rendah pada lapisan yang dangkal, lapisan ini diasumsikan sebagai *clay cap* dibawah lapisan *overburden* vulkanik. Dibawah *clay cap*, yaitu pada stasiun MT45 sampai MT13 merepresentasikan reservoar yang memiliki ketebalan bervariasi antara 500 sampai hampir 1000 m.

Dari **Gambar 6b** merepresentasikan adanya *clay cap* dan reservoar yang tipis dibawah stasiun MT49, MT43, MT38, dan MT32 di bagian tengah dari Lintasan 2. *Clay cap* menebal di bagian selatan dari penampang tersebut yaitu dibawah stasiun MT25 dan MT11.

#### **D. Studi Kasus Lapangan Panas Bumi Ulubelu Lampung**

Lapangan Panas Bumi Ulubelu yang terletak di Provinsi Lampung merupakan salah satu lapangan panas bumi yang terletak di zona vulkanik non-aktif Gunung Rindingan. Sistem panas bumi Ulubelu tersusun atas batuan vulkanik kompleks yang terdiri dari lava andesit, piroklastik, dan lava dasit dengan umur bervariasi dari Pliosen hingga Pleistosen (Masdjuk dalam Raharjo, 2012).

Dalam proses eksplorasi pada lapangan panas bumi Ulubelu dilakukan pengukuran data MT sebanyak 65 stasiun pada tahun 2008 dan 2009, sebaran stasiun pengukuran dapat dilihat pada **Gambar 7**.

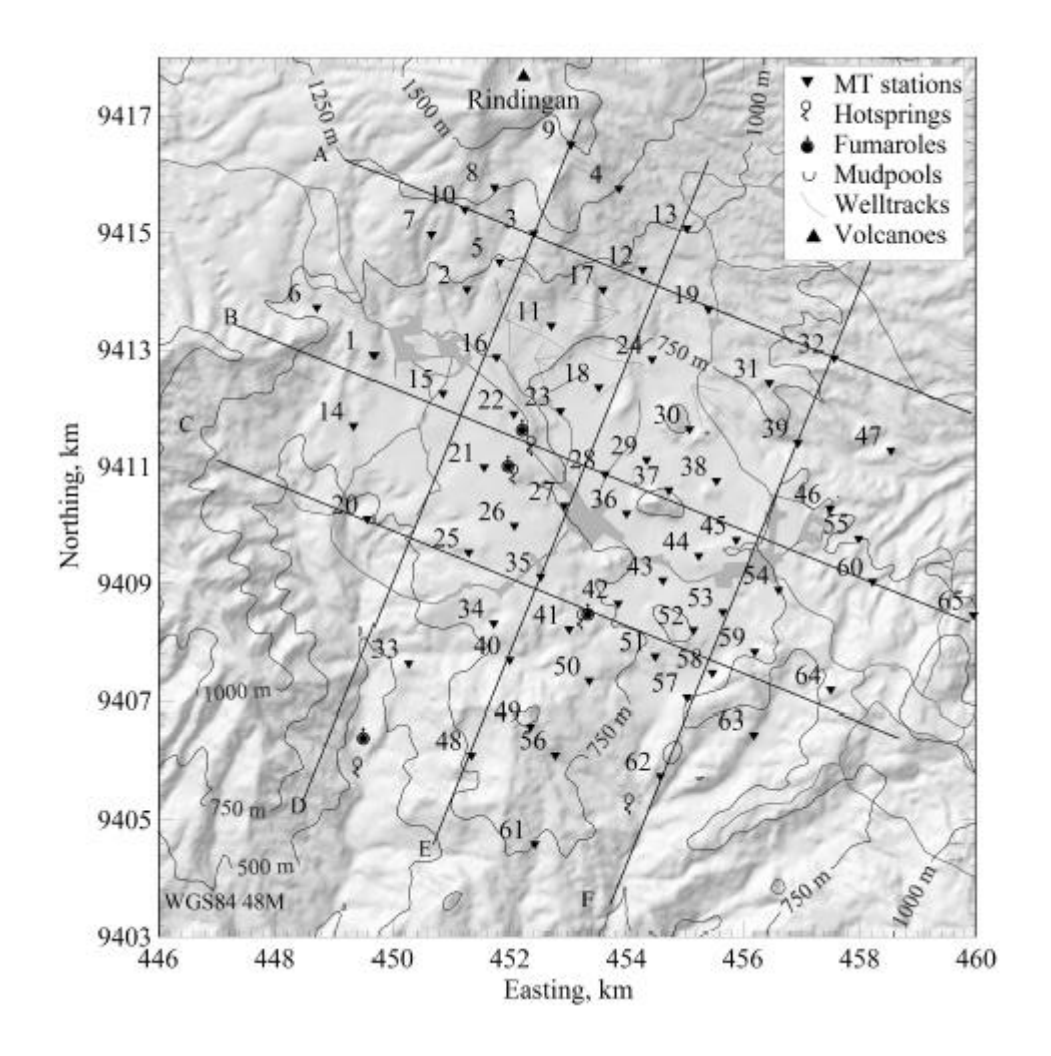

**Gambar 7.** Sebaran stasiun MT pada lapangan panas bumi Ulubelu (Raharjo, 2012)

Struktur resistivitas pada Lintasan D dapat dilihat pada **Gambar 8**, nilai resistivitas rendah (<10 Ωm) menunjukkan struktur resistivitas *clay cap*. Zona reservoar diperkirakan berada pada nilai resistivitas 12-63 Ωm. zona resistivitas tinggi (>74 Ωm) dibawah stasiun 25, 21, 15, dan 16 merepresentasikan formasi yang mengandung fluida yang lebih dingin, zona ini pada umumnya diinterpretasikan sebagai fluida yang akan mengisi reservoar.

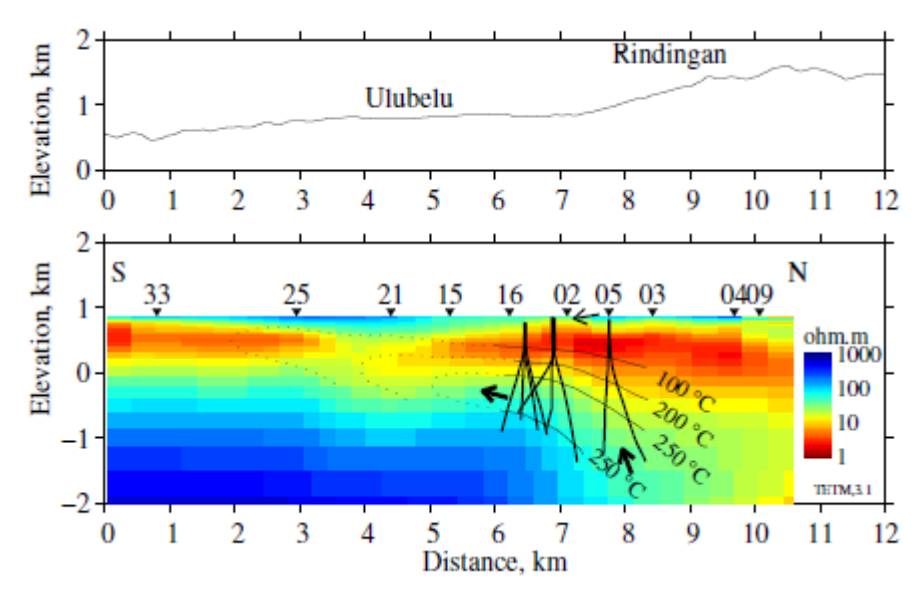

**Gambar 8.** Struktur resistivitas lapangan panas bumi Ulubelu *Line* D (Raharjo, 2012)

## **III. TEORI DASAR**

#### **A. Pemodelan ke Depan**

Pemodelan ke depan (*forward modeling*) dengan skema seperti **Gambar 9** menyatakan proses perhitungan "data" yang secara teoritis akan teramati di permukaan bumi jika diketahui harga parameter model bawah permukaan tertentu. Perhitungan data teoritis tersebut menggunakan persamaan matematik yang diturunkan dari konsep fisika yang mendasari fenomena yang ditinjau. Dalam pemodelam data geofisika, dicari suatu model yang cocok (*fit*) dengan data pengamatan atau data lapangan. Dengan demikian, model tersebut dapat dianggap mewakili kondisi bawah permukaan di tempat pengukuran data. Untuk memperoleh kesesuaian antara data teoritis (respon model) dengan data lapangan dapat dilakukan proses coba-coba (*trial and error*) dengan mengubah-ubah harga parameter model (Grandis, 2009).

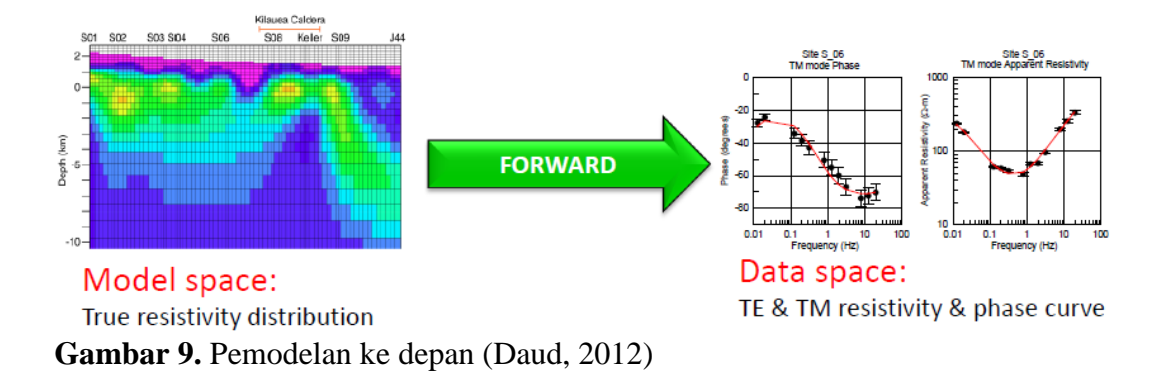

#### **B. Pemodelan Inversi**

Pemodelan inversi sering dikatakan sebagai "kebalikan" dari pemodelan ke depan karena dalam pemodelan inversi parameter model diperoleh secara langsung dari data. Menke (1984) dalam Grandis (2009) mendefinisikan teori inversi sebagai suatu kesatuan teknik atau metode matematika dan statistika untuk memperoleh informasi yang berguna mengenai suatu sistem fisika berdasarkan observasi terhadap sistem tersebut. Sistem fisika yang dimaksud adalah fenomena yang kita tinjau, hasil observasi terhadap sistem adalah data sedangkan informasi yang ingin diperoleh dari data adalah model atau parameter model. Pemodelan inversi pada dasarnya adalah proses sebagaimana digambarkan pada **Gambar 10**, namun mekanisme modifikasi model agar diperoleh kecocokan data perhitungan dan data pengamatan yang lebih baik dilakukan secara otomatis. Pemodelan inversi sering pula disebut dengan data *fitting* karena dalam prosesnya dicari parameter model yang menghasilkan respon yang *fit* dengan data pengamatan (Grandis, 2009).

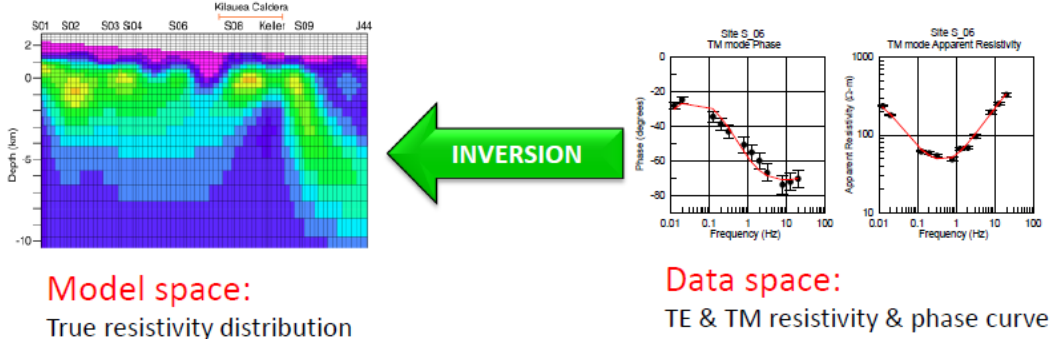

**Gambar 10.** Pemodelan inversi (Daud, 2012)

#### **1. Inversi Metode Occam**

Grandis (2009) mendefinisikan bahwa secara umum sebagian besar permasalahan inversi dalam geofisika adalah inversi non-linear. Meskipun demikian pada beberapa kasus, permasalahan inversi dapat dipilih atau dibuat menjadi linier ataupun non-linier tergantung pada parameterisasi yang dipilih. Constable dkk (1987) menyatakan hubungan antara data dengan parameter model seperti persamaan berikut:

$$
d_j = F_j[m] \qquad j = 1, 2, \dots, M \tag{1}
$$

dimana (umumnya non-linier) adalah fungsi *forward* yang berhubungan dengan datum *j*th dalam notasi vektor,

$$
d = F[m] \tag{2}
$$

dimana masalah *forward* adalah linier, maka dapat digantikan menjadi:

$$
d = Gm \tag{3}
$$

dimana *G* adalah matriks *M* x *N* (*M* = *length* data dan *N* = *length* model). Untuk kasus linier sederhana ini, *misfit X 2* didefinisikan dalam persamaan berikut:

$$
X^2 = ||Wd - WGm||^2 \tag{4}
$$

dimana *W* adalah matriks diagonal *M x M* 

$$
W = diag\{1/_{\sigma_1}, 1/_{\sigma_2}, \dots, 1/_{\sigma_M}\}\
$$
 (5)

dan ‖∙‖ menunjukkan aturan Euclidean. Setelah *misfit* diperhitungkan, selanjutnya adalah memperhitungkan parameter *roughness* (*R*) dengan operasi matriks sederhana berikut:

$$
R_1 = \|\partial \mathbf{m}\|^2 \tag{6}
$$

dimana  $\partial$  merupakan sebuah matriks  $N x N$ 

$$
\partial = \begin{bmatrix} 0 & & & & & 0 \\ -1 & 1 & & & & 0 \\ & -1 & 1 & & & \\ & & 0 & & & -1 \end{bmatrix}
$$

dengan demikian solusi model awal didapatkan dari persamaan berikut:

$$
\mathbf{m} = [\mu \partial^T \partial + (W \mathbf{G})^T W \mathbf{G}]^{-1} (W \mathbf{G})^T W \mathbf{G} \tag{7}
$$

dimana  $\mu$  merupakan faktor pembobot sebagai parameter *smoothing* yang disebut dengan istilah *Lagrange Multiplier*. Pemilihan  $\mu$  ini betujuan untuk mendapatkan nilai *misfit* yang paling minimum.

Matriks *G* dalam persamaan tersebut merupakan matriks yang konstan, sedangkan persoalan inversi disini merupakan persoalan yang membutuhkan perubahan parameter ketika model perhitungan yang dihasilkan belum *fit* dengan data pengamatan. Matriks *G* digantikan dengan matriks *J*. Dimana matriks *J* adalah matriks Jacobian *M x N* atau matriks gradien:

$$
J = \nabla_m F \tag{8a}
$$

dituliskan sebagai komponen-komponennya

$$
J_{ij} = \frac{\partial F_i[\mathbf{m}]}{\partial m_j} \tag{8b}
$$

sehingga solusi model menjadi

$$
\mathbf{m}_{k+1} = [\mu \partial^T \partial + (W J_k)^T W J_k]^{-1} (W J_k)^T W d_k \tag{9}
$$

Sedangkan untuk kasus inversi 2D yang dijabarkan oleh Hedlin dan Constable (1990) solusi model menjadi persamaan berikut:

$$
\mathbf{m}_{k+1} = \left[ \mu (\partial_y^T \partial_y + \partial_z^T \partial_z) + (W J_k)^T W J_k \right]^{-1} (W J_k)^T W d_k \tag{10}
$$

dimana  $\partial_y$  merupakan matriks *roughness* yang mendeskripsikan parameter model secara lateral, dan  $\partial_z$  merupakan matriks *roughness* yang mendeskripsikan parameter model secara vertikal. Sedangkan k adalah iterasi ke-n. Sehingga *misfit* dari masing-masing iterasi dapat dihitung sebagai berikut:

$$
X_{k+1}(\mu) = ||Wd - WF[m_{k+1}](\mu)|| \qquad (11)
$$

Sehingga *rms misfit* yang merupakan akar rata-rata kuadrat dari *misfit* dapat dinyatakan sebagai berikut:

$$
rms misfit = \left(X_k^2/M^{1/2}\right) \tag{12}
$$

Dalam pemodelan inversi 2D Metode Occam, model bumi 2D didefinisikan dengan *regularization mesh*, yang memiliki konduktivitas berbeda pada masingmasing blok. Sedangkan dalam perhitungan *forward* dibutuhkan *finite element mesh*.

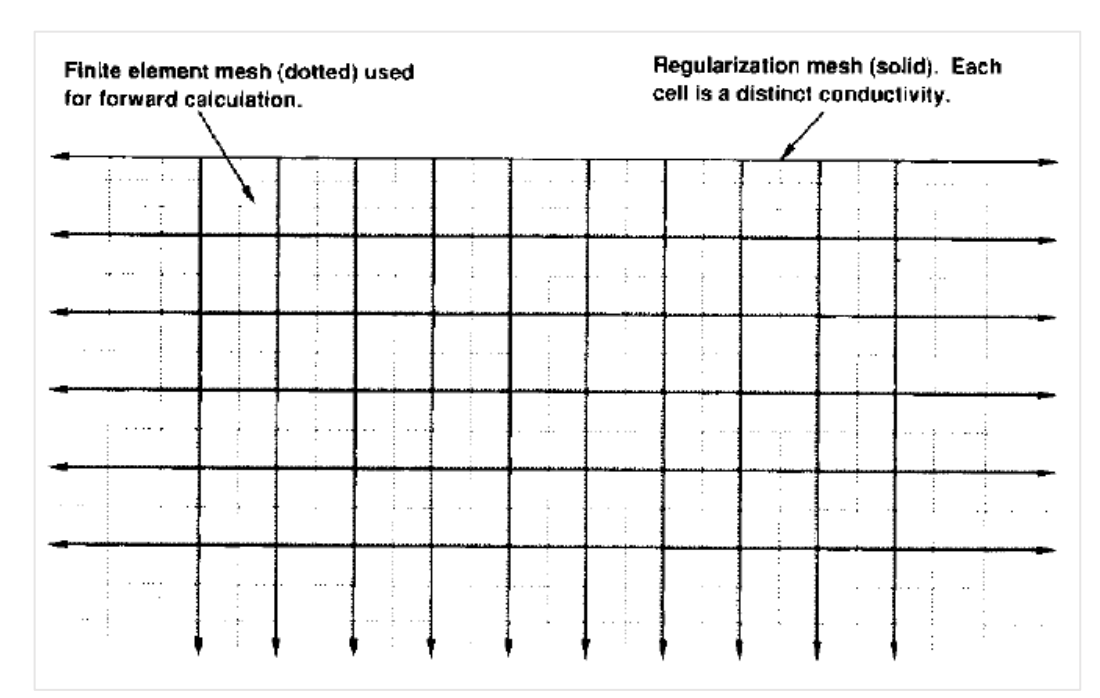

**Gambar 11.** *Regularization Mesh* dan *Finite Element Mesh* untuk inversi 2D Metode Occam (Hedlin dan Constable, 1990)

## **2. Metode** *Non-Linear Conjugate Gradient*

Pemecahan masalah menggunakan algoritma *non-linear conjugate gradient*  (NLCG) dilakukan dengan mencari solusi model yang meminimumkan fungsi objektif  $\phi$ , yang didefinisikan oleh:

$$
\phi(m) = (d - G(m))^{T} V^{-1} (d - G(m)) + \tau m^{T} L^{T} L m
$$
\n(13)

dimana *V* adalah matriks pembobot,  $\tau$  adalah parameter regulasi (bilangan positif) dan *L* adalah operator turunan kedua faktor "*smoothing*" yang dapat dinyatakan oleh turunan pertama atau turunan keduanya (Rodi dan Mackie, 2001).

## **C. Resisitivitas Batuan**

Caldwel dkk (1986) dalam Ussher dkk (2000) melakukan analisa hubungan antara fluida reservoar, resistivitas matriks, porositas, saturasi, dan temperatur. Resistivitas *bulk* dari suatu formasi dalam sistem hidrologi merupakan suatu fungsi dari resistivitas matriks batuan dan resistivitas fluida saturasi. Dalam batuan poros "*clean*" (tidak mengandung *clay* dan tidak ada konduktansi matriks), resistivitas batuan akan dikontrol oleh resistivitas fluida (saturasi fluida). Hubungan empiris antara resistivitas bulk (*ρ*), porositas (∅), saturasi air (*Sw*), dan resistivitas fluida (*ρw*) dinyatakan oleh Hukum *Archie* berikut:

$$
\rho = a\rho_w \phi^{-m} s_w^{-n} \tag{14}
$$

dimana *a* dan *n* adalah konstanta (dengan rata-rata nilai masing-masing 0.6-1.6 dan 2) yang berhubungan dengan sifat dari porositas. Pada saturasi >25%,  $m \approx n$ . Dikembangkan juga sebuah penelitian untuk mengukur nilai  $\rho$  dan  $\rho_w$  di laboratorium sehingga didapatkan rasio  $\rho / \rho_w$  (kemudian disebut dengan faktor formasi  $(F)$ ). Batupasir bersih dengan porositas 10% memiliki  $F = 100$ .

Resisitivitas bulk batuan dengan kandungan mineral konduktif dalam matriks dapat disebut dengan istilah resistivitas matriks  $(\rho_m)$  yang dinyatakan dengan persamaan berikut:

$$
\rho = a\rho_m (1 - \emptyset)^{-n} \tag{15}
$$

Dengan menggabungkan kedua persamaan tersebut kasus umum dengan matriks konduktif dan fluida dapat dinyatakan dengan:

$$
\frac{1}{\rho} = \frac{1}{\rho_w} F + \frac{1}{\rho_m} F_m \tag{16}
$$

dimana matriks faktor formasi  $F_m$  nilainya mendekati 1 untuk nilai poroitas kecil.

Dalam praktiknya, tidak ada matriks yang benar-benar "*clean*" ketika disaturasi dengan air, semua ion akan berpindah dan resisvitas keseluruhan akan lebih rendah dari kemungkinan resistivitas air itu sendiri. Karena efek ini, estimasi resistivitas air berdasarkan resistivitas dan porositas terukur jarang memiliki nilai lebih besar dari 10 Ωm.

Caldwel dkk (1986) melakukan modifikasi dari persamaan *Archie* dengan memasukkan komponen untuk konduksi oleh mineral *clay* dalam matriks:

$$
\rho = a\rho_w \phi^{-m} s_w^{-n} (1 + KC \rho_w)^{-1}
$$
\n(17)

dimana *C* adalah proporsi mineral *clay* dalam matriks dan *K* konstan menurut jenis mineral *clay*.

Konduksi yang terjadi dalam larutan elektrolit disebabkan oleh proses ionik, resistivitas elektrolit secara langsung berkaitan dengan viskositas yang menurun terhadap temperatur. Hal ini berbanding terbalik dengan mekanisme konduksi metalik yang meningkat terhadap temperatur. Akibatnya, mineral ionik dan semikonduktor keduanya mempunyai nilai eksponensial invers tergantung dengan resistivitas dan temperatur yang dinyatakan dalam persamaan berikut:

$$
\rho = \rho_0 e^{\varepsilon/RT} \tag{18}
$$

dimana  $\varepsilon$  adalah energi aktivasi (umumnya sekitar 0.2eV dalam air dan batuan tersaturasi, yang bervariasi terhadap derajat alterasi), *R* adalah konstanta Boltzman (0.8617 x 10<sup>-4</sup> eV/<sup>o</sup>K), *T* adalah temperatur (°K), dan  $\rho_0$  adalah resistivitas pada temperatur tak hingga. Pengukuran resistivitas suatu sampel pada suatu *range* temperatur dibutuhkan untuk mengestimasi nilai  $\varepsilon$ , selain itu juga digunakan untuk mengetahui kemungkinan adanya efek dari temperatur. Pada **Gambar 12** dapat dilihat nilai resistivitas batuan berdasarkan pengukuran laboratorium.

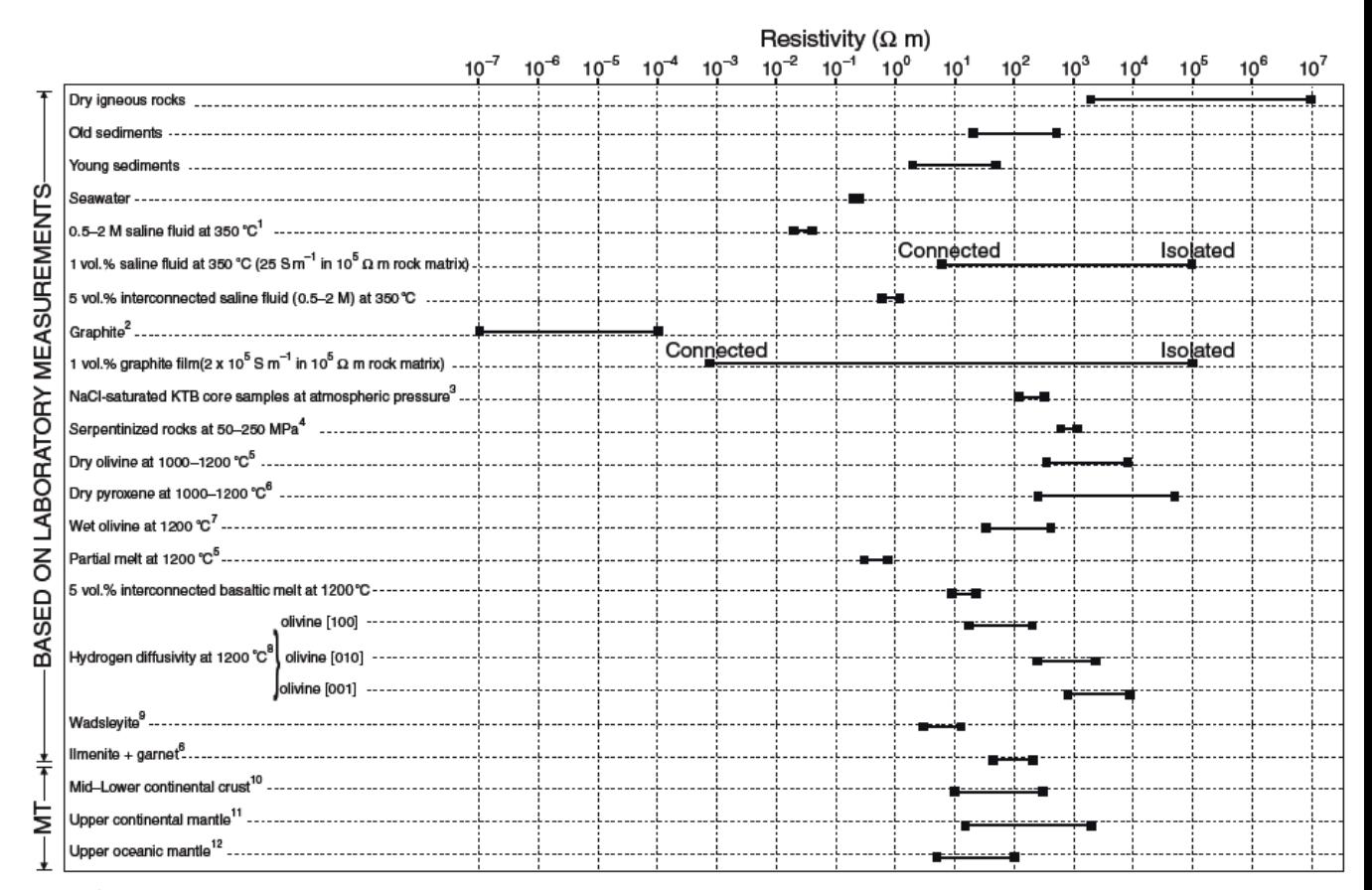

**Gambar 12.** Nilai resistivitas batuan berdasarkan pengukuran laboratorium (Simpson dan Bahr, 2005)

Faktor yang paling mempengaruhi adanya anomali resistivitas adalah adanya mineral alterasi. Target dari eksplorasi panas bumi adalah nilai tahanan jenis bernilai rendah yang diinterpretasikan sebagai lapisan *cap rock* yang merupakan indikasi dibawah lapisan tersebut terdapat reservoar yang menyimpan sumber panas bumi yang dapat dimanfaatkan. Terdapat beberapa jenis mineral alterasi hidrotermal yaitu *smectite* dan *illite*. Lapisan yang didominasi mineral *smectite* cenderung memiliki nilai tahanan jenis rendah yang diidentifikasi sebagai *cap rock*.

Karena adanya proses alterasi, mineral *smectite* akan berubah menjadi *illite* yang diikuti dengan kenaikan nilai tahanan jenis, dimana semakin tinggi kandungan *illite* maka nilai tahanan jenis semakin tinggi. Mineral *illite* pada umumnya mengindikasikan daerah reservoar (Ussher dkk, 2000). Hubungan antara mineral alterasi hidrotermal dengan nilai resistivitas dapat dilihat pada **Tabel 1.**

| Mineral                       | Temperature <sup>o</sup> C | Tipe Alterasi | Nilai Resistivitas $(\Omega m)$ |  |  |  |  |  |  |
|-------------------------------|----------------------------|---------------|---------------------------------|--|--|--|--|--|--|
| Mordenite                     | $40 - 70$                  | Argilik       | $<$ 10                          |  |  |  |  |  |  |
| <i><u><b>Smectite</b></u></i> | 20-180                     | Argilik       | $<$ 10                          |  |  |  |  |  |  |
| Laumonite                     | 120-230                    | Argilik       | $<$ 10                          |  |  |  |  |  |  |
| Wairakite                     | 220-320                    | Propilitik    | $10 - 60$                       |  |  |  |  |  |  |
| <i>Illite</i>                 | 230-320                    | Propilitik    | $10 - 60$                       |  |  |  |  |  |  |
| Prehnite                      | 220-320                    | Propilitik    | $10 - 60$                       |  |  |  |  |  |  |
| Epidote                       | 250-340                    | Propilitik    | $10 - 60$                       |  |  |  |  |  |  |
| Ca-Garnet                     | 280-320                    | Potasik       | 10-60 atau $>100$               |  |  |  |  |  |  |
| Wollastonite                  | 300-320                    | Potasik       | 10-60 atau > 100                |  |  |  |  |  |  |

**Tabel 1.** Hubungan alterasi mineral hidrotermal dengan nilai resistivitas (Johnson dkk dalam Raharjo, 2008)

#### **D. Resistivitas Batuan Komponen Sistem Panas Bumi**

Interpretasi komponen panas bumi pada suatu lapangan *high terrain*  berdasarkan nilai resistivitas dapat dijelaskan oleh Pellerin dkk (1996) seperti pada **Gambar 13**.

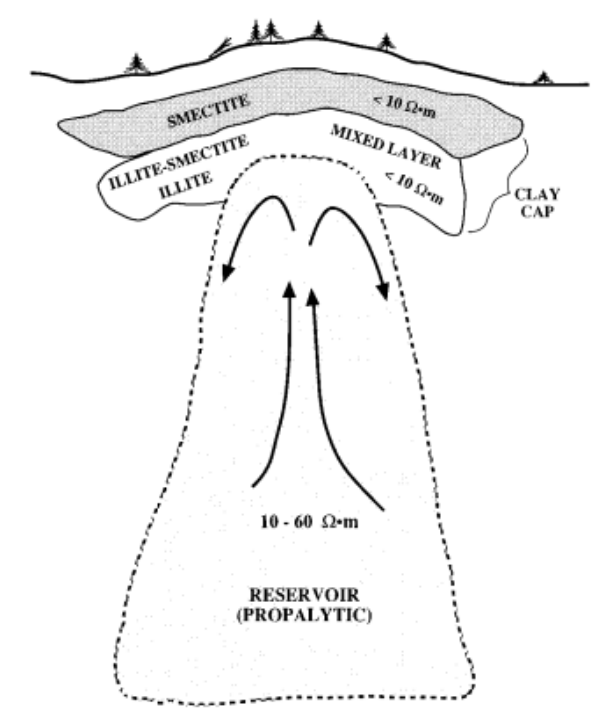

**Gambar 13.** Komponen sistem panas bumi dan Kaitannya dengan nilai resistivitas (Pellerin dkk, 1996)

#### **E. Prinsip Dasar Metode MT**

Dalam metode MT, variasi waktu dalam medan elektromagnetik di bumi diukur dalam rangka untuk menentukan resistivitas elektrik dari struktur bawah permukaan. Medan elektromagnetik tersebut umumnya digunakan karena adanya fenomena sumber eksternal seperti badai magnetik dan peristiwa *lightning* Badai magnetik adalah variasi waktu dalam *solar wind*, dimana terdefleksi oleh medan magnetik di dalam bumi yang membentuk *magnetopause*. Variasi waktu di dalam *solar wind* dapat menginduksi arus elektrik yang besar di ionosfer yang menyebabkan perubahan besar dalam medan magnetik di permukaan bumi dengan frekuensi <1 Hz, sedangkan variasi waktu dalam medan elektromagnetik alam dengan frekuensi >1 Hz disebabkan oleh peristiwa *lightning* (**Gambar 14**).

Frekuensi gelombang elektromagnetik yang terukur berkisar antara  $10^{3}$ - $10^{-5}$  Hz (Simpson dan Bahr, 2005).

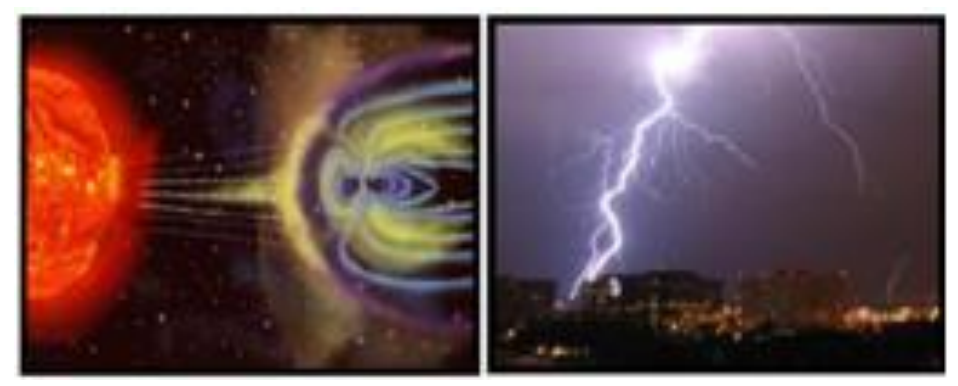

**Gambar 14.** Sumber sinyal MT frekuensi rendah (kiri), frekuensi tinggi (Kanan) (Unsworth, 2008)

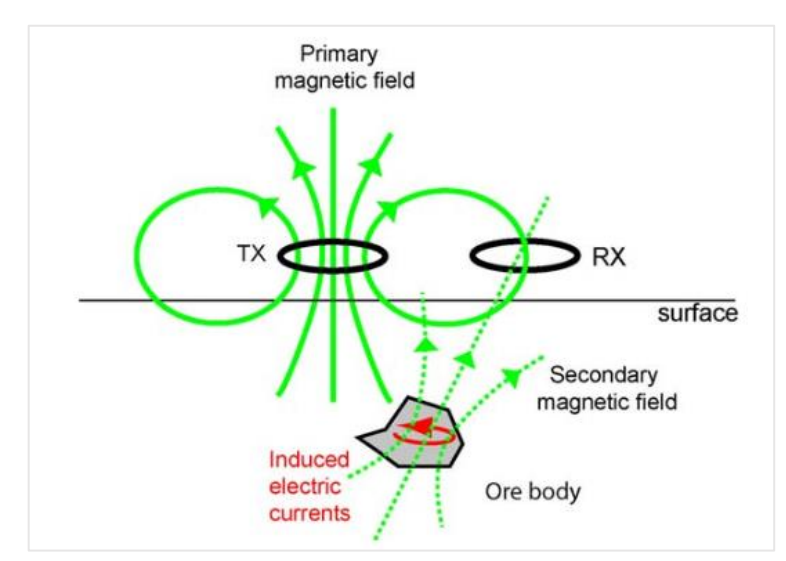

**Gambar 15.** Simulasi induksi gelombang elektromagnetik (Unsworth, 2009)

Untuk memahami bagaimana gelombang elektromagnetik bekerja dapat dilihat pada **Gambar 15**. Medan magnetik primer dihasilkan dari arus elektrik yang mengalir ke dalam *transmitter loop* (TX). Kemudian *transmitter* tersebut berosilasi dengan waktu menghasilkan medan magnetik primer yang juga berosilasi terhadap waktu. Variasi waktu dari medan magnetik primer menginduksi arus elektrik sekunder di sebuah konduktor (*ore body*). Kemudian, medan magnetik sekunder melalui RX, yang juga terdapat pada *loop* kabel. Variasi waktu dalam medan

magnetik sekunder menghasilkan tegangan sekunder dalam RX. Pengukuran terhadap tegangan sekunder memberikan informasi tentang ukuran dan lokasi dari benda konduktor.

## **F. Persamaan-Persamaan dalam Metode MT**

Dalam memahami metode MT dapat dilakukan dengan mengamati gelombang EM bidang yang terjadi di permukaan bumi. Resistivitas bumi jauh lebih rendah daripada resistivitas atmosfer, dengan demikian sinyal EM menjalar sebagai gelombang di udara dan terdifusi ke dalam bumi (Xiao, 2004). Fenomena elektromagnetik dapat dijelaskan secara matematis melalui persamaan Maxwell berikut ini:

$$
\nabla \times \mathbf{E} = -\frac{\partial B}{\partial t} \tag{19a}
$$

$$
\nabla \times \mathbf{H} = j + \frac{\partial D}{\partial t} \tag{19b}
$$

Dimana *E* adalah medan listrik (Volt/m), *B* adalah fluks atau induksi magnetik (Weber/m<sup>2</sup> atau Tesla), *H* adalah medan magnet (Ampere/m), *j* adalah rapat arus (Ampere/m<sup>2</sup>), *D* adalah perpindahan listrik (Colomb/m<sup>2</sup>), dan *ρ* adalah rapat muatan listrik  $(C/m^3)$  (Simpson dan Bahr, 2005).

Dengan operasi *curl* terhadap **Persamaan 19a** dan **19b** serta dengan memperhatikan vektor identitas  $\nabla \times \nabla \times x = \nabla \nabla \cdot x - \nabla^2 x$  dimana *x* adalah *E* dan *H* maka didapatkan Persamaan Helmholtz:

$$
\nabla^2 \mathbf{E} = \mu \sigma \frac{\partial E}{\partial t} + \mu \varepsilon \frac{\partial^2 E}{\partial t^2}
$$
 (20a)

$$
\nabla^2 \mathbf{H} = \mu \sigma \frac{\partial H}{\partial t} + \mu \varepsilon \frac{\partial^2 H}{\partial t^2}
$$
 (20b)

Variabel *E* dan *H* merupakan fungsi posisi (*x,y,z*) atau *r* pada waktu *t*. jika variabel tersebut bervariasi terhadap waktu dapat direpresentasikan sebagai fungsi periodik sinusoidal, maka:

$$
E(r,t) = E_0(r)e^{i\omega t}
$$
 (21a)

$$
H(r,t) = H_0(r)e^{i\omega t}
$$
 (21b)

Dimana  $E_0$  dan  $H_0$  masing-masing adalah amplitudo medan listrik dan medan magnet, dan ω adalah frekuensi sudut dan e<sup>iωt</sup> adalah suatu kuantitas yang bergantung pada waktu *t*. dalam domain frekuensi, **Persamaan 21** dapat ditulis menjadi:

$$
\nabla^2 \mathbf{E} = (i \omega \mu \sigma - \omega^2 \mu \varepsilon) E \tag{22a}
$$

$$
\nabla^2 \mathbf{H} = (i \omega \mu \sigma - \omega^2 \mu \varepsilon) \mathbf{H} \tag{22b}
$$

Jika frekuensi lebih kecil dari 10<sup>4</sup> Hz, suku yang mengandung  $\varepsilon$  (perpindahan listrik) dapat diabaikan terhadap suku yang mengandung  $\sigma$  (konduksi listrik) karena harga  $\omega\mu\sigma \gg \omega^2 \mu\varepsilon$  untuk  $\mu = \mu_0 = 4\pi. 10^{-7}$  H/m. Pendekatan tersebut adalah aproksimasi keadaan kuasi-stasioner dimana waktu tempuh gelombang diabaikan. Dengan demikian, **Persamaan 22** menjadi persamaan difusi:

$$
\nabla^2 \mathbf{E} = k^2 E \tag{23a}
$$

$$
\nabla^2 \mathbf{H} = k^2 H \tag{23b}
$$

dimana  $k = \pm \sqrt{i \omega \mu_0 \sigma}$  adalah bilangan gelombang (Grandis, 2013)

Gelombang elektromagnetik dapat dianggap sebagai gelombang bidang yang merambat secara vertikal ke dalam bumi berapapun sudut jatuhnya terhadap permukaan bumi. Hal ini mengingat besarnya kontras konduktivitas antara atmosfer dan bumi. Model bumi yang paling sederhana adalah suatu *half-space*  homogen isotropik dimana diskontinuitas tahanan-jenis hanya terdapat pada batas

udara dengan bumi. Dalam hal ini setiap komponen horisontal medan listrik dan medan magnet hanya bervariasi terhadap kedalaman. Impedansi yang didefinisikan sebagai perbandingan antara komponen medan listrik dan medan magnet yang saling tegak lurus.

$$
Z_{xy} = \frac{E_x}{H_y} = \sqrt{i\omega\mu_0\rho}
$$
 (24a)

$$
Z_{yx} = \frac{E_y}{H_x} = \sqrt{i\omega\mu_0\rho}
$$
 (24b)

Dari persamaan di atas, didapat bahwa impedansi bumi homogen merupakan bilangan skalar kompleks yang merupakan fungsi tahanan-jenis medium dan frekuensi gelombang. Dalam hal ini impedansi yang diperoleh dari dua pasangan komponen medan listrik dan medan magnet yang berbeda  $(E_x/H_y)$  dan  $E_y/H_x$  secara numerik berharga sama mengingat simetri radial medium homogen. Selanjutnya bumi homogen disebut impedansi intrinsik  $(ZI = Z_{xy} = -Z_{yx})$ .

Dari solusi medan listrik dan medan magnet yang berlaku untuk bumi homogen, amplitudo gelombang elektromagnetik mengalami atenuasi secara eksponensial terhadap kedalaman. Dengan menggunakan solusi tersebut dapat diketahui besarnya amplitudo gelombang elektromagnetik pada suatu kedalaman tertentu. *Skin depth* didefinisikan sebagai kedalaman pada suatu medium homogen dimana amplitudo gelombang elektromagnetik telah tereduksi menjadi *1/e* dari amplitudonya di permukaan bumi (*ln* e = 1 atau e = 2.718). Besaran tersebut dirumuskan sebagai berikut:

$$
\delta = \sqrt{\frac{2\rho}{\omega\mu_0}} = 503 \sqrt{\frac{\rho}{f}}
$$
 (meter) (25)

besaran *skin depth* digunakan untuk memperkirakan kedalaman penetrasi atau kedalaman investigasi gelombang elektromagnetik (**Gambar 16**). Penurunan persamaan *skin depth* dapat dilihat pada **Lampiran 1**.

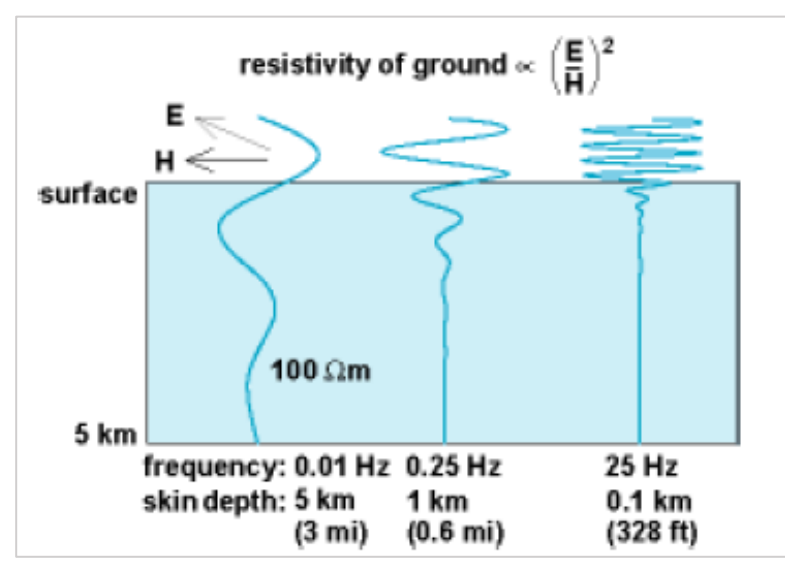

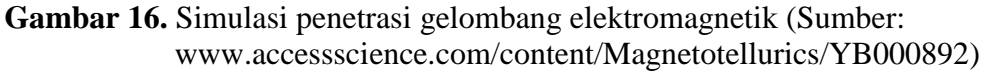

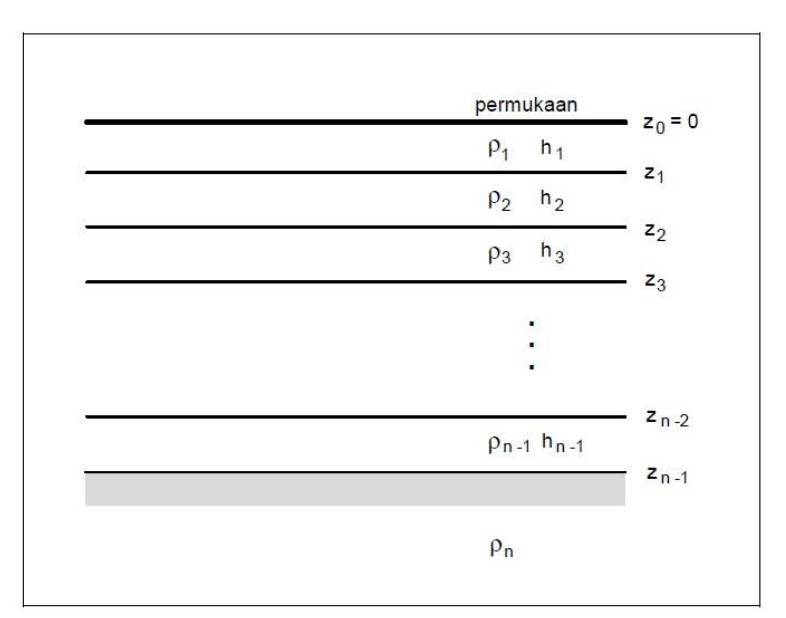

**Gambar 17.** Model bumi 1 dimensi n-lapisan berlapis horizontal (Grandis, 2013)

Impedansi sebagai fungsi dari perioda memberikan informasi mengenai tahanan jenis medium sebagai fungsi dari kedalaman Jika tahanan-jenis hanya bervariasi terhadap kedalaman, maka model yang digunakan untuk merepresentasikan kondisi ini adalah model 1 dimensi (1-D) seperti terlihat pada **Gambar 17**.

Pada umumnya digunakan model yang terdiri dari beberapa lapisan horisontal dengan masing- masing lapisan bertahanan-jenis konstan atau homogen dan isotropis (model bumi berlapis horizontal). Dalam hal ini parameter model adalah tahanan-jenis dan ketebalan tiap lapisan dengan lapisan terakhir berupa medium homogen.

Impedansi bumi berlapis horizontal dapat dianggap sebagai impedansi medium homogen dengan tahanan-jenis ekuivalen atau tahanan-jenis semu, sehingga bila dinyatakan dalam bentuk tahanan jenis dan fasa, impedansi tersebut menjadi:

$$
\rho_a = \frac{1}{\omega \mu_0} |Z_1|^2 \tag{26a}
$$

$$
\phi = \tan^{-1}\left(\frac{\ln z_1}{\text{Re } z_1}\right) \tag{26b}
$$

Tampak bahwa fasa untuk bumi homogen adalah konstan, yaitu 45° yang merupakan beda fasa antara medan listrik dan medan magnet. Perbedaan fasa tersebut dapat berupa bilangan positif atau negatif bergantung pada pemilihan fungsi variasi terhadap waktu pada Persamaan 3, yaitu  $e^{+i\omega t}$  atau  $e^{-i\omega t}$  (Grandis, 2013).

#### **G. Prinsip Pengukuran MT**

Pada pengukuran MT terdapat 5 komponen yang diukur, 2 komponen medan listrik (Ex dan Ey) serta 3 komponen medan magnet (*Hx*, *Hy*, dan *Hz*) (**Gambar 18**). Komponen medan listrik diukur oleh sensor medan listrik (*porous pot*) sedangkan komponen medan magnet diukur oleh sensor medan listrik (*coil*). Sensor medan listrik yang digunakan berjumlah 5 buah yang dipasang di utara (*Ex*), selatan (*Ex*), barat (*Ey*), timur (*Ey*) dan di tengah antara ke empat sensor lainnya sebagai *ground*. Sensor medan listrik ini harus berpasangan dikarenakan yang diukur oleh sensor ini adalah beda potensial. Sedangkan jumlah sensor magnet sebanyak 3 buah yang dipasang melintang arah utara selatan (*Hx*), timur barat (*Hy*), serta vertikal (*Hz*).

Pengukuran searah dengan jurus berkaitan dengan konsep pengukuran *TEmode* (*Tranverse Electric*) dan *TM-mode* (*Transverse Magnetic*) (**Gambar 19**). Komponen-komponen yang menunjukkan medan listriknya sejajar dengan arah struktur utama dinamakan *TE-mode* atau juga disebut *E-Polarization*. Dalam *TEmode*, arus listrik tidak akan mengalir melewati batas antara daerah yang memiliki nilai resistivitas yang berbeda. Komponen yang menunjukkan medan magnet yang sejajar dengan arah struktur utama dinamakan *TM-mode* atau disebut juga *B-Polarization*. Pada mode ini, arus listrik akan melewati batas antara bagian yang memiliki perbedaan nilai resistivitas (Simpson dan Bahr, 2005).

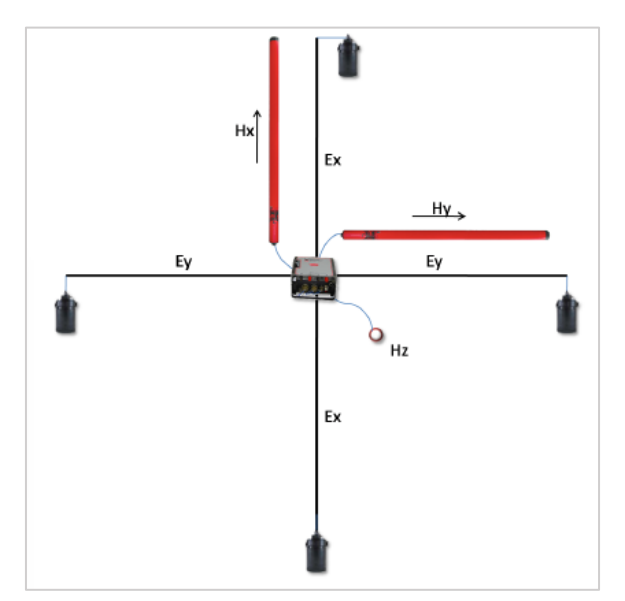

**Gambar 18**. *Layout* pengukuran metode MT (Daud, 2016)

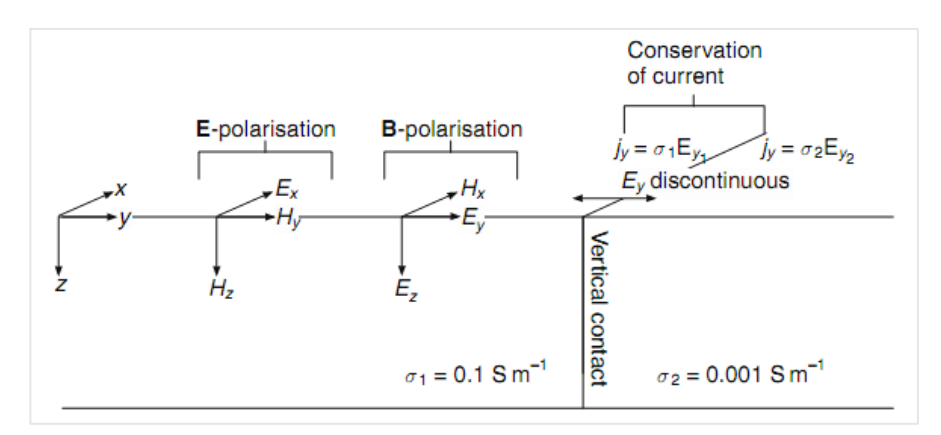

**Gambar 19.** Mode pengukuran pada MT (Simpson dan Bahr, 2005)

## **H. Distorsi Kurva MT**

Distorsi pada kurva MT dapat dipengaruhi oleh beberapa hal, seperti heterogenitas lapisan dekat permukaan (**Gambar 20**) dan efek perbedaan topografi (**Gambar 21**) yang kemudian disebut dengan efek "*galvanic*" dan "*inductive*" (Jiracek, 1990). Selain kedua penyebab tersebut, distorsi pada kurva MT juga dapat disebabkan oleh adanya kontak vertikal (**Gambar 22**).

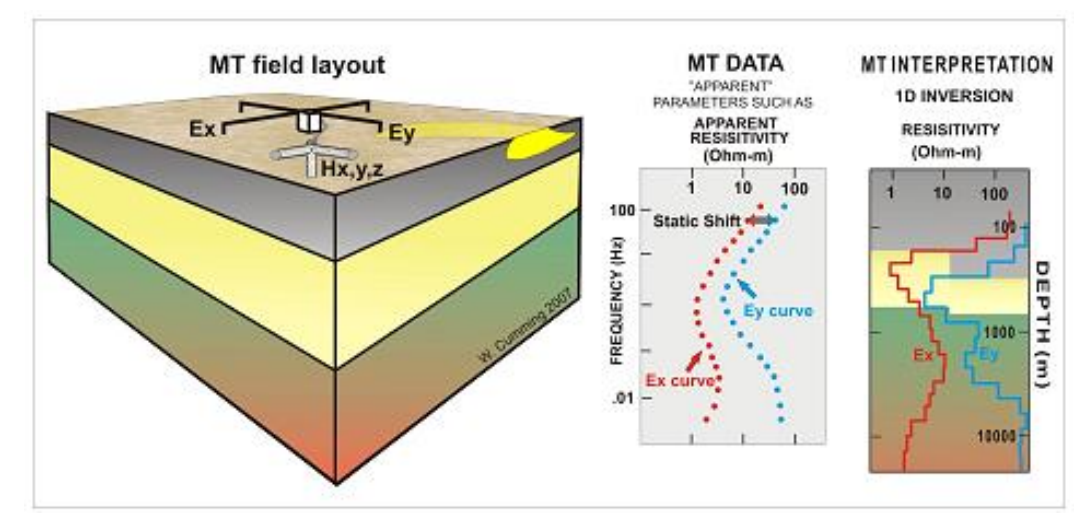

**Gambar 20**. Distorsi kurva MT disebabkan oleh heterogenitas dekat permukaan (Cumming dan Mackie, 2010)

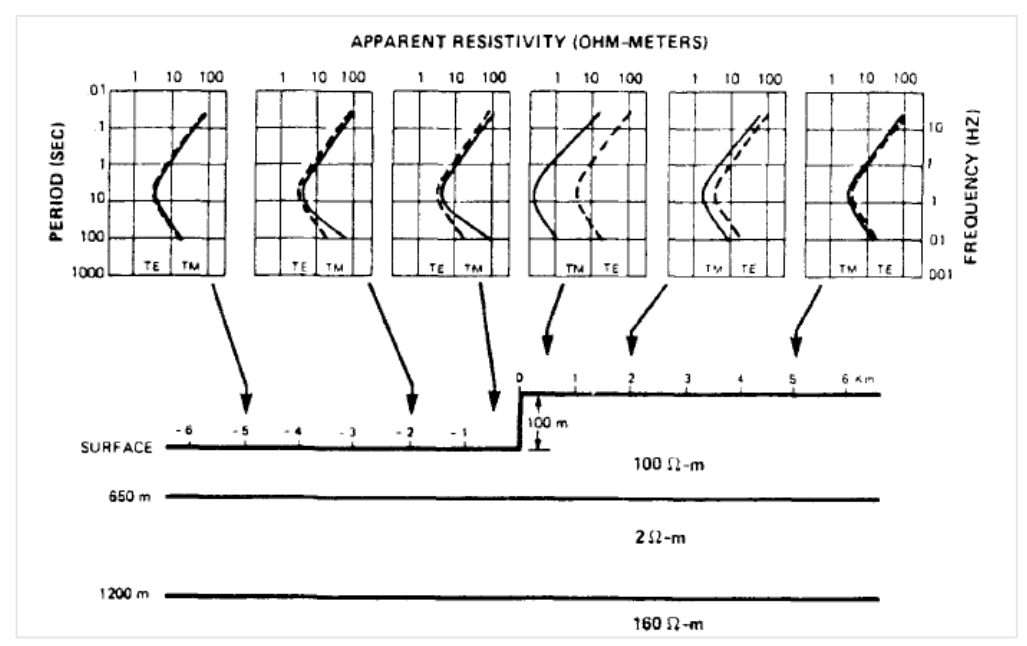

**Gambar 21.** Distorsi kurva MT akibat efek topografi (Jiracek, 1990)

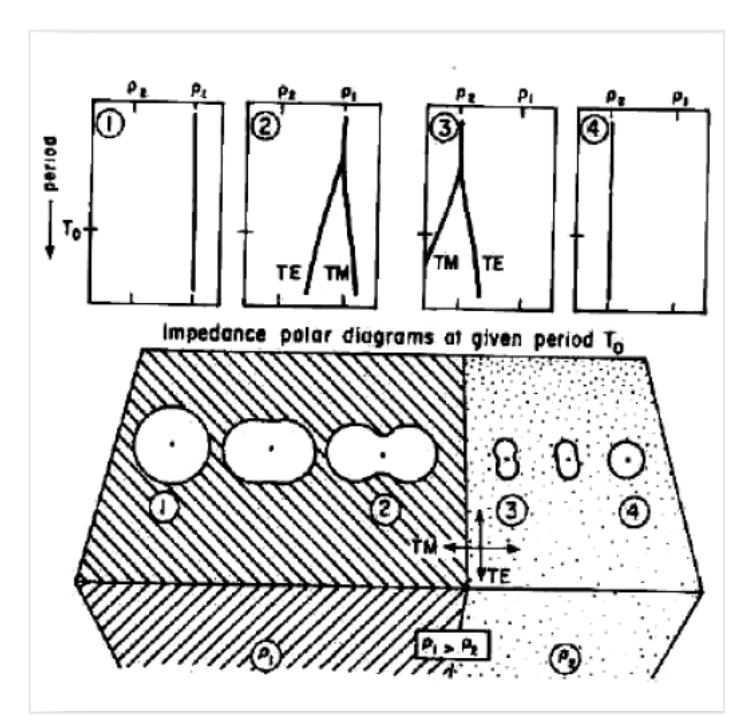

**Gambar 22.** Distorsi kurva MT akibat kontak vertikal (Jiracek, 1990)

## **IV. METODOLOGI PENELITIAN**

#### **A. Waktu dan Tempat Penelitian**

Penelitian ini dilakukan pada Tanggal 6 November 2017 hingga April 2018. Penelitian ini dilaksanakan di PT. Elnusa Tbk (Divisi Geoscience Data Processing), Jalan TB Simatupang Kav. 1B Graha Elnusa Lantai 15, Cilandak Timur, Pasar Minggu, Jakarta Selatan, DKI Jakarta dan Jurusan Teknik Geofisika Universitas Lampung. Rincian jadwal penelitian dapat dilihat pada **Tabel 2**.

#### **B. Alat dan Bahan**

Alat dan bahan yang digunakan dalam penelitian ini adalah sebagai berikut:

- a. Perangkat lunak *Python 3.6* beserta *library*
- b. Perangkat lunak *WinGlink*
- c. Perangkat lunak *MATLAB 2013A*

## **C. Tahapan Penelitian**

#### **1. Membuat Data Sintetik**

Data sintetik diperoleh dengan membuat suatu model ideal lapangan lapangan panas bumi dengan teknik *forward modeling*. Data sintetik ini berupa data yang

memiliki format \*.edi yang merupakan resistivitas semu vs frekuensi dan fasa vs frekuensi.

## **2. Membuat GUI Program Inversi 2D**

Pembuatan GUI dimaksudkan agar program inversi yang telah tersedia dalam bahasa FORTRAN 90 dapat digunakan secara mudah oleh orang lain yang awam dengan program FORTRAN. Pembuatan GUI pada penelitian ini menggunakan bahasa pemrograman *Python 3.6* dan *Qt Designer*.

#### **3.** *Running* **Inversi 2D Metode Occam dan Metode NLCG**

Proses ini bertujuan untuk mendapatkan model yang paling cocok dengan data lapangan. Proses *running* inversi 2D dilakukan dengan banyak percobaan dengan merubah parameter-parameter inversi. Kemudian dari beberapa model tersebut dipilih satu model yang dianggap paling cocok dengan data obsersvasi.

#### **4. Menganalisa Model Hasil Inversi 2D Metode Occam dan Metode NLCG**

Proses ini bertujuan untuk menganalisa pengaruh parameter-parameter inversi pada masing-masing metode. Dari masing-masing model yang dihasilkan dilihat kelebihan dari masing-masing metode.

**Tabel 2.** Jadwal penelitian

|                        | Rincian<br>Kegiatan |                 | <b>Bulan (Minggu Ke-)</b> |              |                         |                 |                |                |         |                  |    |          |    |    |              |              |    |    |              |    |    |    |    |    |    |
|------------------------|---------------------|-----------------|---------------------------|--------------|-------------------------|-----------------|----------------|----------------|---------|------------------|----|----------|----|----|--------------|--------------|----|----|--------------|----|----|----|----|----|----|
| $\mathbf{N}\mathbf{0}$ |                     | <b>November</b> |                           |              |                         | <b>Desember</b> |                |                | Januari |                  |    | Februari |    |    | <b>Maret</b> |              |    |    | <b>April</b> |    |    |    |    |    |    |
|                        |                     | $\mathbf{1}$    | $\boldsymbol{2}$          | $\mathbf{3}$ | $\overline{\mathbf{4}}$ | 5 <sup>1</sup>  | 6 <sup>1</sup> | $\overline{7}$ | 8       | $\boldsymbol{9}$ | 10 | 11       | 12 | 13 |              | $14 \mid 15$ | 16 | 17 | 18           | 19 | 20 | 22 | 23 | 24 | 25 |
|                        | Studi               |                 |                           |              |                         |                 |                |                |         |                  |    |          |    |    |              |              |    |    |              |    |    |    |    |    |    |
| $\mathbf{1}$           | Literatur           |                 |                           |              |                         |                 |                |                |         |                  |    |          |    |    |              |              |    |    |              |    |    |    |    |    |    |
|                        | Membuat             |                 |                           |              |                         |                 |                |                |         |                  |    |          |    |    |              |              |    |    |              |    |    |    |    |    |    |
|                        | Data                |                 |                           |              |                         |                 |                |                |         |                  |    |          |    |    |              |              |    |    |              |    |    |    |    |    |    |
| $\overline{2}$         | Sintetik            |                 |                           |              |                         |                 |                |                |         |                  |    |          |    |    |              |              |    |    |              |    |    |    |    |    |    |
|                        | Membuat             |                 |                           |              |                         |                 |                |                |         |                  |    |          |    |    |              |              |    |    |              |    |    |    |    |    |    |
|                        | GUI                 |                 |                           |              |                         |                 |                |                |         |                  |    |          |    |    |              |              |    |    |              |    |    |    |    |    |    |
|                        | Program             |                 |                           |              |                         |                 |                |                |         |                  |    |          |    |    |              |              |    |    |              |    |    |    |    |    |    |
|                        | Inversi             |                 |                           |              |                         |                 |                |                |         |                  |    |          |    |    |              |              |    |    |              |    |    |    |    |    |    |
|                        | 2D                  |                 |                           |              |                         |                 |                |                |         |                  |    |          |    |    |              |              |    |    |              |    |    |    |    |    |    |
|                        | Metode              |                 |                           |              |                         |                 |                |                |         |                  |    |          |    |    |              |              |    |    |              |    |    |    |    |    |    |
| 3                      | Occam               |                 |                           |              |                         |                 |                |                |         |                  |    |          |    |    |              |              |    |    |              |    |    |    |    |    |    |
|                        | Running             |                 |                           |              |                         |                 |                |                |         |                  |    |          |    |    |              |              |    |    |              |    |    |    |    |    |    |
|                        | Inversi             |                 |                           |              |                         |                 |                |                |         |                  |    |          |    |    |              |              |    |    |              |    |    |    |    |    |    |
|                        | 2D                  |                 |                           |              |                         |                 |                |                |         |                  |    |          |    |    |              |              |    |    |              |    |    |    |    |    |    |
|                        | Metode              |                 |                           |              |                         |                 |                |                |         |                  |    |          |    |    |              |              |    |    |              |    |    |    |    |    |    |
| $\overline{4}$         | Occam               |                 |                           |              |                         |                 |                |                |         |                  |    |          |    |    |              |              |    |    |              |    |    |    |    |    |    |
|                        | Running             |                 |                           |              |                         |                 |                |                |         |                  |    |          |    |    |              |              |    |    |              |    |    |    |    |    |    |
|                        | Inversi             |                 |                           |              |                         |                 |                |                |         |                  |    |          |    |    |              |              |    |    |              |    |    |    |    |    |    |
|                        | 2D                  |                 |                           |              |                         |                 |                |                |         |                  |    |          |    |    |              |              |    |    |              |    |    |    |    |    |    |
|                        | Metode              |                 |                           |              |                         |                 |                |                |         |                  |    |          |    |    |              |              |    |    |              |    |    |    |    |    |    |
| $5\overline{)}$        | $\rm NLCG$          |                 |                           |              |                         |                 |                |                |         |                  |    |          |    |    |              |              |    |    |              |    |    |    |    |    |    |
|                        | Analisa             |                 |                           |              |                         |                 |                |                |         |                  |    |          |    |    |              |              |    |    |              |    |    |    |    |    |    |
|                        | Hasil               |                 |                           |              |                         |                 |                |                |         |                  |    |          |    |    |              |              |    |    |              |    |    |    |    |    |    |
|                        | Inversi             |                 |                           |              |                         |                 |                |                |         |                  |    |          |    |    |              |              |    |    |              |    |    |    |    |    |    |
| 6                      | Metode              |                 |                           |              |                         |                 |                |                |         |                  |    |          |    |    |              |              |    |    |              |    |    |    |    |    |    |

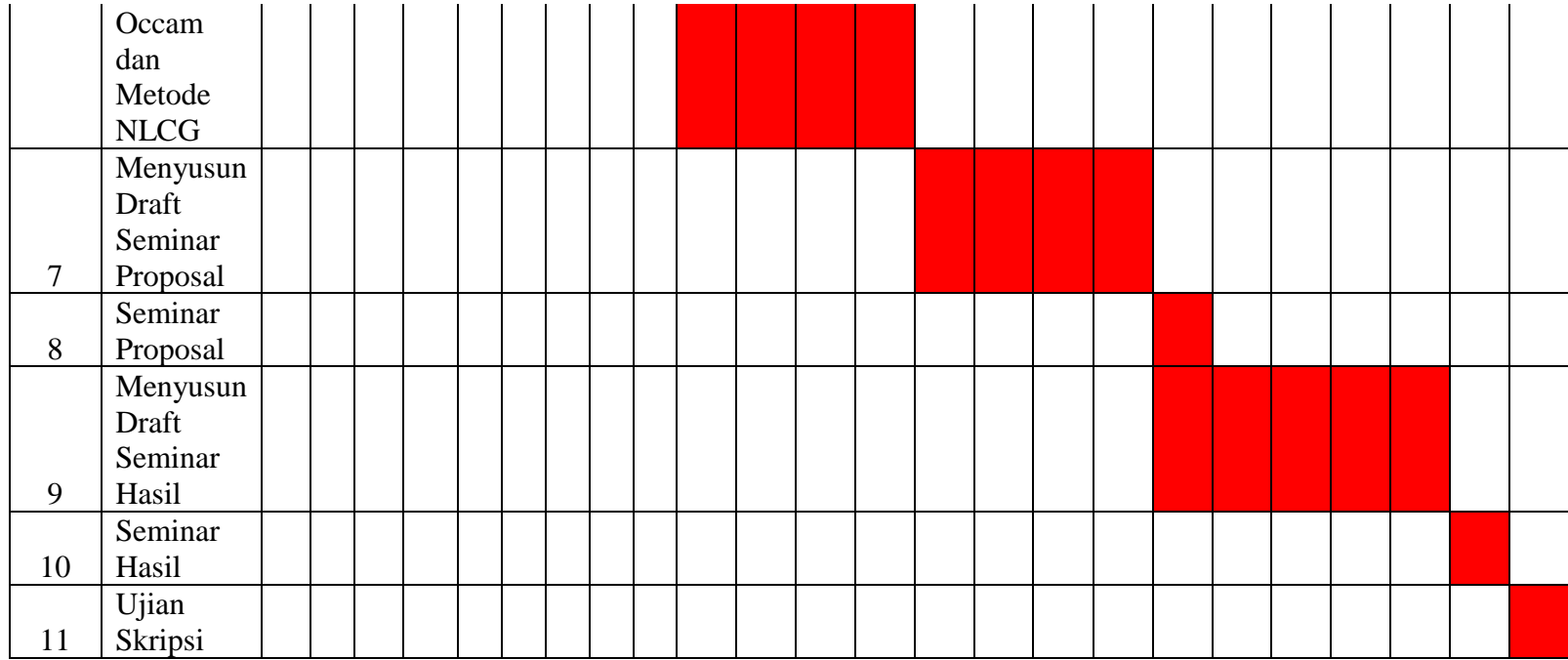

#### **D. Diagram Alir**

Diagram alir penelitian ini dapat dilihat pada **Gambar 23**.

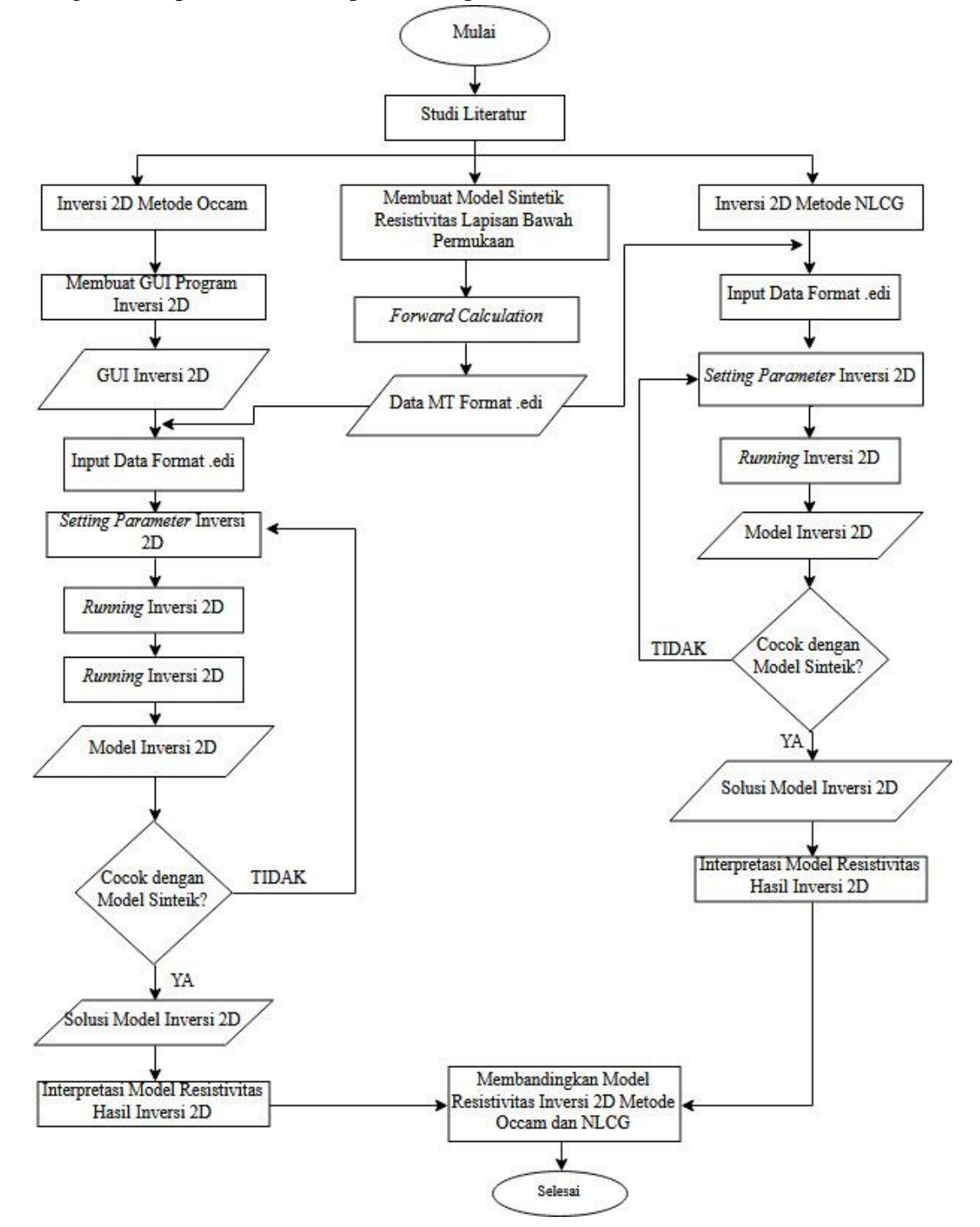

**Gambar 23.** Diagram alir penelitian

#### **E. Algoritma Program**

Algoritma program dalam penelitian ini terdiri dari 2 macam, yaitu algoritma program untuk mendapatkan data sintetik berupa parameter resistivitas semu, fasa, dan frekuensi serta algoritma program inversi 2D Metode Occam. **Gambar 24** merupakan algoritma model sintetik, sedangkan **Gambar 25** merupakan algoritma program inversi 2D Metode Occam.

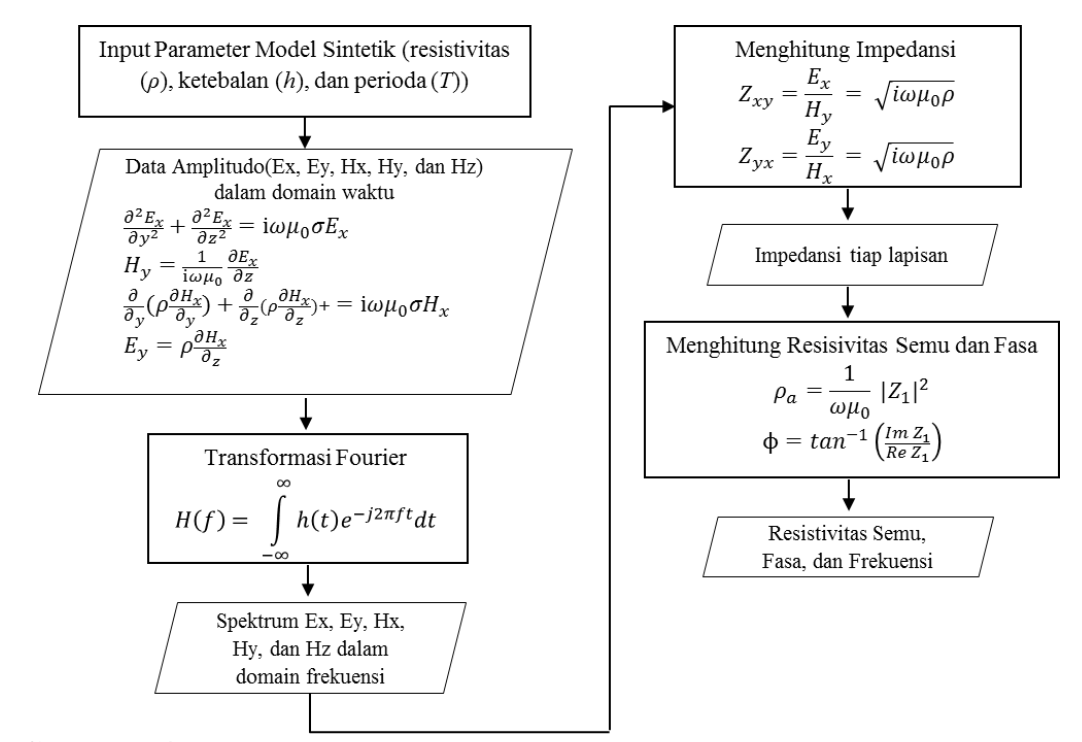

**Gambar 24.** Algoritma untuk mendapatkan respon dari model sintetik

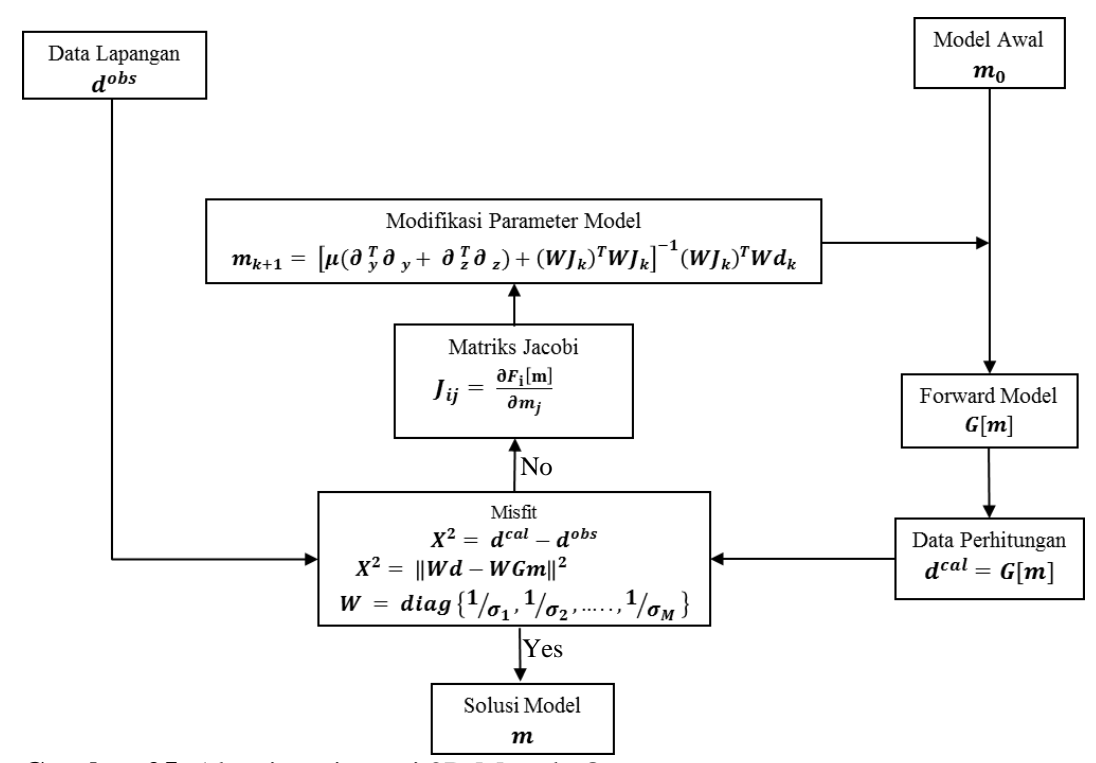

**Gambar 25.** Algoritma inversi 2D Metode Occam

#### **VI. SIMPULAN DAN SARAN**

#### **A. Simpulan**

Simpulan dari penelitian ini adalah sebagai berikut:

- 1. Model sintetik dibuat berdasarkan nilai resistivitas komponen-komponen sistem panas bumi, seperti *cap rock*, reservoar, struktur, dan batuan sumber panas. *Cap rock* ditunjukkan pada lapisan yang memiliki nilai resistivitas 1 Ωm, reservoar ditunjukkan dengan lapisan dibawah *cap rock* yang memiliki nilai resistivitas 100 Ωm, batuan sumber panas ditunjukkan dengan lapisan yang memiliki nilai resistivitas 1000 Ωm, sedangkan struktur ditunjukkan dengan adanya batas vertikal antar lapisan.
- 2. GUI inversi 2D Metode Occam yang dibuat menggunakan bahasa Python 3.6 dan Qt Designer digunakan untuk melakukan *setting parameter* inversi. Pada GUI ini belum dapat memvisualisasikan hasil inversi, sehingga visualisasi masih dilakukan dengan mengunakan program MATLAB.
- 3. Hasil inversi Metode Occam menghasilkan nilai *rms misfit* dan *roughness* mode gabungan TE-TM masing-masing 1.33% dan 173, mode TE 3.33% dan 189, mode TM 1.04% dan 164. Metode NLCG menghasilkan nilai rms misfit dan roughness mode gabungan TE-TM masing-masing 5.7% dan 9272.2, mode TE 7.4% dan 4775.3, mode TM 1.5% dan 1674. Berdasarkan hasil tersebut

Metode Occam pada kasus ini lebih baik untuk inversi mode TM dan gabungan TE-TM, sedangkan Metode NLCG lebih baik dalam menggambarkan mode TE.

## **B. Saran**

GUI inversi 2D yang dibuat dengan menggunakan bahasa *Python* ini belum dapat memvisualisasikan hasil inversi. Dalam penelitian selanjutnya diharapkan dapat melakukan pembuatan *script* tersebut.

#### **DAFTAR PUSTAKA**

- Ariani, E. and Srigutomo, W. 2016. 1D and 2D Occam's Inversion of Magnetotelluric Data Applied in Volcano-Geothermal Area in Central Java. *Journal of Physics*. Conf. Ser. 739 012036.
- Constable, S.C. Parker, R.L. and Constable, C.G. 1987. Occam's Inversion: A Practical Algorithm for Generating Smooth Models from Electromagnetic *Sounding* Data. *Journal of Geophysics*. 52:287-300.
- Cumming, W. and Mackie, R. 2010. Resistivity Imaging of Geothermal Resources using 1D, 2D, and 3D MT Inversion and TDEM Static Shift Correction Illustrated by a Glass Mountain Case History. *Proceedings World Geothermal Congress 2010*.
- Daud, Y. dan Maryadi. 2013. Identifikasi Sistem Geothermal Menggunakan Metode Magnetotellurik 2-Dimensi di Daerah Suwawa, Gorontalo. *Jurnal FMIPA Universitas Indonesia*.
- Daud, Y. 2012. *Fundamental Concept of Magnetotelluric Technology. Professional Training Course on MT-TDEM Technology and Its Application for Geothermal Exploration*. Bidakara Hotel, Jakarta.
- Grandis, H. 2009. *Pengantar Pemodelan Inversi Geofisika*. CV Bhumi Printing, Bandung. 97 hlm.
- Grandis, H. 2013. *Metoda Magnetotellurik (MT)*. Institut Teknologi Bandung, Bandung. 17 hlm.
- Hedlin, C.D. and Constable, S. 1990. Occam's Inversion to Generate Smooth, Two-Dimensional Models from Magnetotelluric Data. *Journal of Geophysics*. 55:1613-1624.
- Jiracek, G.R. 1990. Near Surface Heterogenity and Topographic Distortions in Electromagnetic Induction. *Journal Surveys in Geophysics*. 11:163-203.
- Lee, S.K. Kim, H.J. Song, Y. and Lee, C.K. 2009. MT2DInvMatlab-A Program in MATLAB dan FORTRAN for Two-Dimensional Magnetotelluric Inversion. *Computers & Geosciences*. 35:1722-1734.
- Pellerin, L. Johnston, J.M. and Hohmann, G.W. 1996. A Numerical Evaluation of Electromagnetic Methods in Geothermal Exploration. *Journal of Geophysics*. 61:121-130.Raharjo, I.B. 2008. Geophysical Signatures of Volcano-Hosted Geothermal Systems. (Disertasi). The University of Utah. 169 pp.
- Rodi, W. and Mackie, R. L. 2001. Nonlinear conjugate gradients algorithm for 2-D magnetotelluric inversion. *Journal of Geophysics.* 66:174-187.
- Simpson, F. and Bahr, K. 2005. *Practical Magnetotellurics.* Cambridge University Press, United Kingdom. 270 hlm.
- Unsworth, 2009. Introduction to Electromagnetic exploration methods. [https://sites.ualberta.ca/~unsworth/.](https://sites.ualberta.ca/~unsworth/) Di akses pada 25 Januari 2018
- Unsworth, 2008. Overview of Electromagnetic Exploration Methods Geophysics. [https://sites.ualberta.ca/~unsworth/.](https://sites.ualberta.ca/~unsworth/) Di akses pada 25 Januari 2018
- Ussher, G. Harvey, C. Johnstone, R. and Anderson, E. 2000. Understanding The Resistivities Observed in Geothermal Systems. *Proceeding World Geothermal Congress.*
- Xiao, W. 2004. Magnetotelluric Exploration in the Rocky Mountain Foothills, University of Alberta. (Graduate Thesis). University of Alberta. 111 pp.
- [www.accessscience.com/content/Magnetotellurics/YB000892.](http://www.accessscience.com/content/Magnetotellurics/YB000892) Diakses pada Tanggal 10 Januari 2018
- [http://mtnet.info/main/source.html.](http://mtnet.info/main/source.html) Diakses pada Tanggal 6 November 2017.
- [http://marineemlab.ucsd.edu/Projects/Occam/2DMT/index.html.](http://marineemlab.ucsd.edu/Projects/Occam/2DMT/index.html) Diakses pada Tanggal 6 November 2017.